**RSIDAD CENTR** "MARTA ABREU" DE LAS **VERITATE SOLA NOBIS IMPONETUR VIRILISTOGA, 1948** 

# *Facultad de Ciencias Económicas Departamento Contabilidad y Finanzas*

# *TRABAJO DE DIPLOMA*

*Título: Montaje de las asignaturas Matemática Financiera y Administración Financiera Operativa de la disciplina de Finazas en la plataforma interactiva Moodle.*

*Diplomante: Dunier Torres Marrero.*

*Tutor(a): Msc. Taymi González Morera.*

*Curso: 2007-2008 "Año 50 de la Revolución ".*

**CON SU ENTRAÑABLE TRANSPARENCIA** 

# **RESUMEN**

El presente trabajo se realizó en el Departamento de Contabilidad y Finanzas de la Facultad de Ciencias Económicas, UCLV con el objetivo de identificar una plataforma capaz de soportar los nuevos requerimientos del nuevo modelo pedagógico propuesto por el Ministerio de Educación Superior. Específicamente se toma como experiencia la Disciplina de Finanzas que se imparte a las carreras de Economía y Contabilidad y Finanzas (en cursos regulares, para trabajadores, a distancia y en el proceso de unive rsalización) en dos de sus cursos del currículo base: Matemática Financiera y Administración Financiera Operativa . En ellos se da a conocer los aspectos metodológicos y de organización de mayor importancia así como algunas consideraciones sobre lo que debe hacerse para colocar asignatura s en ese importante soporte.

Se estructuró en tres capítulos, el primero de ellos se dedicó a la conformación del marco teórico referencial que sustentará teóricamente la investigación. En el segundo capítulo se dio una explicación detallada de los programas analíticos definidos para ambos cursos y finalmente el tercero constituye el procedimiento seguido que permitió el buen desempeño en la edición de dichos cursos en la plataforma interactiva (Moodle). El trabajo finalizó c on una serie de conclusiones y recomendaciones, que enfatizan en los principales aspectos detectados a lo largo de la investigación.

# **SUMMARY**

The present work was carried out in the Department of Accounting and Finances of the Ability of Economic Sciences, UCLV with the objective of identifying a platform able to support the new pedagogic model's new requirements proposed by the Ministry of Superior Education. Specifically h is takes as experience the Discipline of Finances that is imparted to the careers of Economy and Accounting and Finances (in regular courses, for workers, at distance and in the universalization process) in two of their courses of the curriculum it bases: Financial mathematics and Operative Financial Administration. In them it is given to know the methodological aspects and of organization of more importance as well as some considerations on what should be made to place subjects in that important support.

It was structured in three chapters; the first of them was devoted to the conformation of the mark theoretical referencial that will sustain the investigation theoretically. In the second chapter a detailed explanat ion of the defined analytic programs was given for both courses and finally the third constitute the followed procedure that allowed the good acting in the edition of this courses in the interactive platform (Moodle). The work concluded with a series of co nclusions and recommendations that emphasize in the main aspects detected along the investigation.

# **INDICE**

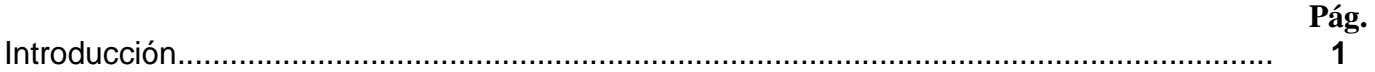

#### **Capítulo I:. "El desafío de las nuevas tecnologías de la información y las comunicaciones en los ni veles superiores de la enseñanza cubana. Impacto de Moodle en la transferencia de conocimientos".**

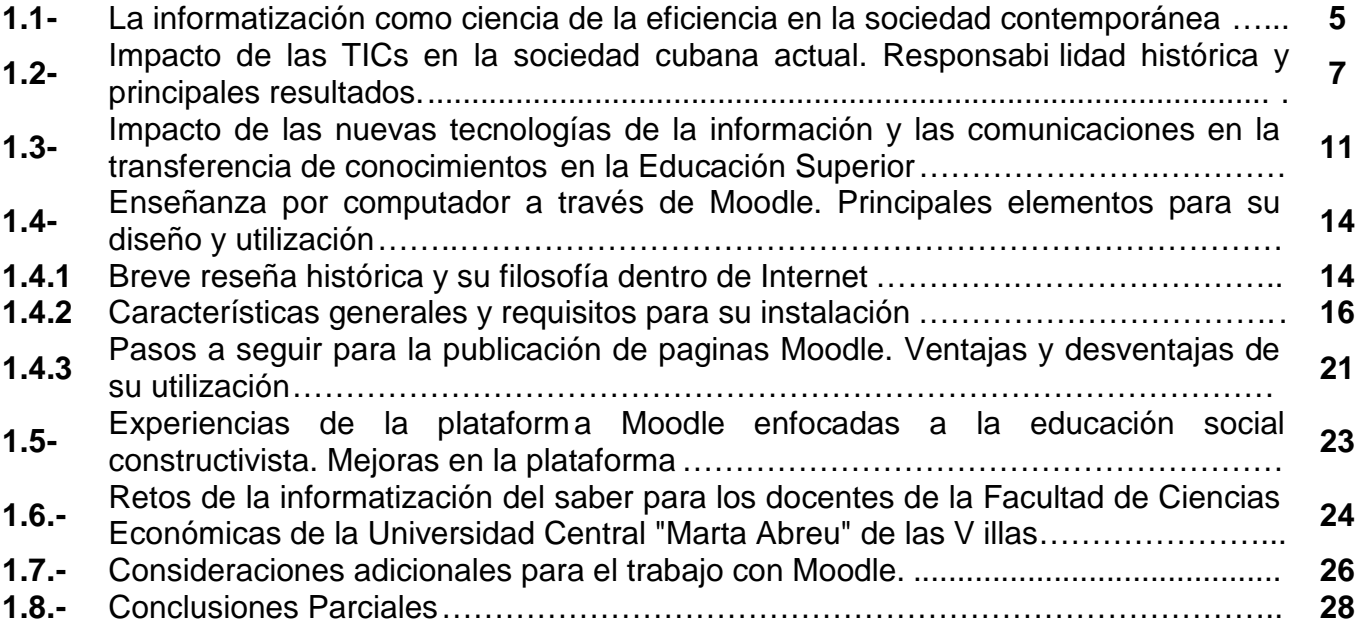

#### **Capítulo II:. "Estructura Metodológica de las asignaturas Matem ática Financiera y Administración Financiera Operativa dentro de la disciplina de Finanzas"**

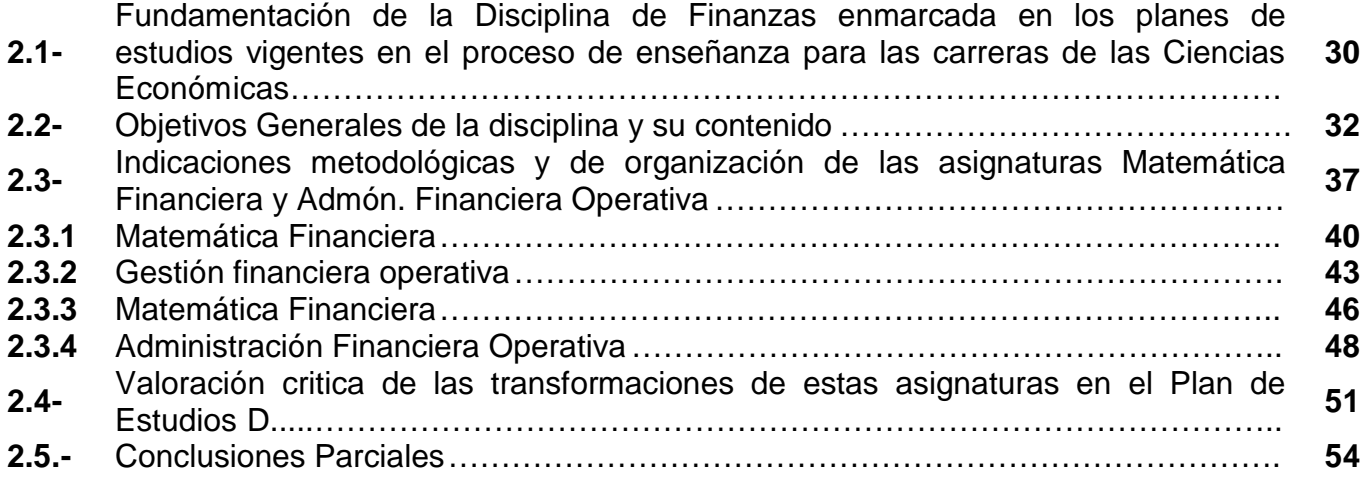

**Capitulo III:. Diseño y montaje de los cursos Matemática Financiera y**

# **Administración Financiera Operativa en la plataforma Moodle.**

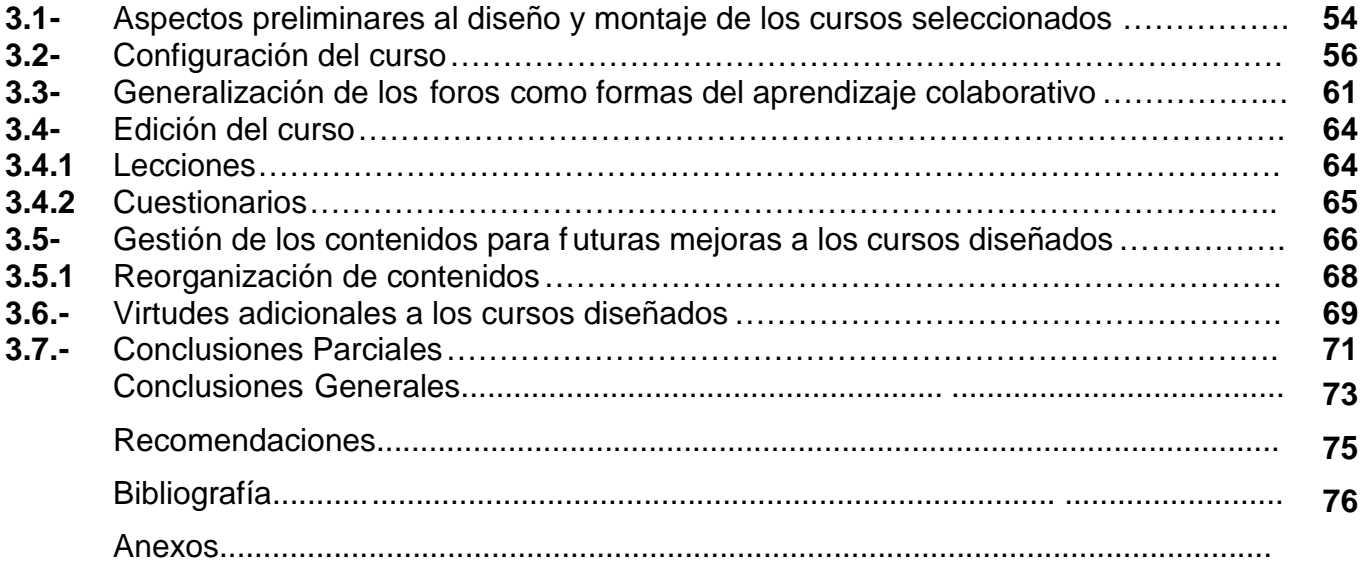

# **INTRODUCCION**

El desarrollo vertiginoso de las tecnologías y las telecomunicaciones ha provocado un progresivo y sustancial vuelco en el accionar del mundo contemporáneo. Unido a esto el suceso de la ¨globalizacion¨ y las dinámicas formas de trabajo y comunicación han afectado el ritmo de las sociedades, exigiendo de ellas una rápida pero consecuente adaptación. El sector de la Educación y esencialmente la Superior, encargada de la formación de profesionales m ás integrales no ha escapado de estos trascenden tales cambios por lo que ha tenido que insertarse de forma funcional y atractiva a este fenómeno. Es por ello que la Revolución Cubana en su afán de mantener las conquistas que en esta esfera se han logrado y con el objetivo de elevar la calidad de la educ ación desarrollando una cultura general integral aprobó mediante la Resolución Ministerial de 1979 la introducción de la enseñanza dirigida para dar respuesta a las demandas planteadas por los trabajadores y el pueblo. Esta modalidad de la enseñanza deriv ó años más tarde en Enseñanza a Distancia y hoy día en Enseñanza Asistida. Unido a ello se viene implementando desde hace algunos años un novedoso modelo de formación a través de la Universalización de la Educación Superior, el cual no pudiera ser realidad sin el apoyo sustancial de las nuevas tecnologías de la informatización y las comunicaciones.

Por tal motivo han surgido diversas carreras universitarias y cursos de todo tipo a todo lo largo y ancho de nuestro archipiélago. En la provincia de Villa Clara se puede acotar que desde el año 2002 comienza, entre otras, la carrera de Contabilidad y Finanzas que a solicitud de los territorios hoy cuenta con estudiantes en los 13 municipios de la provincia, provenientes de la tarea Álvaro Reinoso, de superación integral para jóvenes y cuadros en general. La atención docente a todas estas modalidades se basa en la clase por Encuentro donde la semipresencialidad juega un papel protagónico en el empeño de insertar al estudiante en el mercado laboral de forma eficiente y a corto plazo, donde la creatividad y el nivel de aprehensión de los conocimientos dependen exclusivamente de las capacidades e inquietudes de los alumnos.

Es aquí donde el aprendizaje mediante métodos tradicionales no resulta suficiente para llevar a la gran masa los elementos cognitivos y organizativos requeridos por la sociedad moderna lo que unido a las instrucciones del profesor, tan necesarias e insustituibles conforman el anclaje de la enseñanza actual.

Resulta difícil en las condiciones geopolít icas de Cuba lograr cabalmente estas premisas pues no siempre los profesionales y los estudiantes disponen del herramental necesario para enfrentar estas exigencias. Aun cuando en la Universidad se cuenta con equipamiento computacional de soporte para las nuevas tecnologías, la información actualizada es insuficiente por lo que se hace necesario profundizar y orientar a los estudiantes y docentes en esta temática si tomamos en consideración que estas modernas tecnologías pueden desvirtuar o desorientar al usuario en el proceso de aprendizaje.

Retomando la carrera de Contabilidad y Finanzas se considera que tanto estudiantes como docentes adolecen de información en formato digital para las asignaturas de la Disciplina de Finanzas, que se incluyen en el nuevo plan de estudio.

La oportunidad de contar con ella será una posibilidad rápida, amena y dinámica de acceder a bibliografía actualizada y complementaria para ampliar el conocimiento del futuro profesional. En nuestra casa de altos estudios diversos han sido los cursos y asignaturas que se han montado mediante el programa denominado Sistema de Enseñanza Personalizada a Distancia (SEPAD). Actualmente se viene impulsando el uso de otra plataforma interactiva: la Moodle.

#### *Planteamiento del Problema:*

No siempre los estudiantes y profesionales de las carreras económicas disponen de las herramientas necesarias para contribuir a la toma de decisiones. Esta situación se encuentra determinada en buena medida, por el difícil acceso a bibliografía actualizada en el área de las Finanzas, disciplina que ha sufrido diversas transformaciones en el mercado contemporáneo por lo que ha tenido que reajustarse en su plan de estudio. Sin embargo es posible contribuir a elevar el nivel de su enseñanza principalmente para los estudian tes que cursan estudios semipresenciales de forma, atractiva, coherente y autodidacta insertando el contenido de sus asignaturas en plataformas interactivas.

#### *Hipótesis:*

Si se realiza el montaje de las asignaturas Matemática Financiera y Administración Financiera Operativa en la plataforma Moodle de forma amena, interactiva y actualizada se contribuirá a elevar el nivel de la enseñanza de la disciplina de Finanzas en los estudiantes de las carreras económicas y afines mejorando la situación actual de la bibliografía existente.

#### *Objetivos de la investigación:*

General:

Montar una plataforma interactiva Moodle funcional y coherente para el estudio autodidacta de las asignaturas Matemática Financiera y Administración Financiera Operativa, teniendo en cuenta la i mportancia que reviste la informatización en la Educación Superior.

Específicos:

- 1- Revisar el estado del arte tanto a nivel nacional como internacional de la temática objeto de estudio: la informatización de la Educación Superior a través de plataformas interactivas.
- 2- Revisar el plan de estudio C y D con vistas a identificar los cambios (en cuanto a horas totales) que sufren estas asignaturas.
- 3- Definir los temas de las asignaturas seleccionadas que se incluirán en el cuerpo de la plataforma.
- 4- Proponer herramientas tecnológicas de apoyo a la aprehensión de los conocimientos de forma autodidacta.
- 5- Montar y poner a punta la plataforma interactiva Moodle para las dos asignaturas propuestas.

Estos objetivos se abordan por medio de una revisión literaria exhaustiva y procedimientos de montajes y rediseños de plataformas. La exposición del trabajo de investigación se estructura, en correspondencia con la hipótesis trazada , en tres capítulos: el primero se dedicó a la conformación del marco teórico referencial que sustentará teóricamente la investigación, en el segundo capítulo se dio una explicación detallada de los programas analíticos definidos para ambos cursos, haciendo una pauta para la comparación de las transformaciones de estos cursos según las dos modalidades de planes de estudio y finalmente el tercero constituye el procedimiento seguido que permitió el buen desempeño en la edición de estas asignaturas en la plataforma interactiva (Moodle). Al final de cada capitulo se brindan oportunas conclusiones parciales qu e conducen el hilo de la investigación, finalizando con los resultados conclusivos y las recomendaciones que se consideraron necesarias.

La *significación teórica* reside en la conceptualización de la plataforma Moodle en el proceso de la educación a distanc ia lo que se concreta en:

- Determinación de un conjunto de exigencias pedagógicas para la organización e implementación de la educación a distancia apoyada en las TIC.
- Determinación de recomendaciones metodológicas para la estructuración y desarrollo de cursos utilizando la plataforma Moodle.

El **aporte práctico** de esta tesis está dado por el hecho de que, a partir de sus resultados, los estudiantes, docentes y cursistas en general contarán con una herramienta informativa actualizada, interactiva y evaluado ra de gran impacto para la sociedad.

**CAPITULO I: "El desafío de las nuevas tecnologías de la información y las comunicaciones en los niveles superiores de la enseñanza cubana. Impacto de Moodle en la transferencia de conocimientos".**

### *1.1 La informatización como ciencia de la eficiencia en la socie dad contemporánea.*

En la actualidad se está haciendo marcada la aparición de la unión tecnológica, donde se experimenta un empaste entre la electrónica, la informática, las <u>telecomunicaciones</u><sup>1</sup>, entre otros, lo cual tiene su máxima expresión en el crecimiento acelerado que se manifiestan en la mayoría de las sociedades. Es aquí donde aparecen conceptos como: "era de la información", " telemática" o "tecnología de información".

Estas tecnologías de la información y las comunicaciones, han sido conceptualizadas como la integración y convergencia de la computación microelectrónica, las telecomunicaciones y la técnica para el procesamiento de datos, en donde, sus principales componentes son: el factor humano, los contenidos de la información, el equipamiento, la infraestructura material, el software y los mecanismos de intercambio electrónico de información, los elementos de política y regulaciones y los recursos financieros. Es importante señalar que las denominadas Tecnologías de la Información y las Comunicaciones (en lo adelante TICs) hoy actúan como un importante motor del crecimiento porque a sus ve ntajas económicas en términos de <u>valor</u> añadido, <u>productividad</u> y <u>empleo<sup>2</sup>,</u> se suman otras relacionadas con su carácter interconectivo bidireccional, que permite la transmisión y generalización de ventajas y experiencias entre diferentes regiones y ambientes.

El uso de las TICs a escala mundial es el elemento más importante dentro del fenómeno de <u>la globalización</u><sup>3</sup>, ya que el uso de la <u>red</u> de redes (INTERNET) por parte de un país es considerado, hoy en día, uno de los indicadores fundamentales del desarrollo del mismo y como consecuencia directa de su explotación a escala

<sup>&</sup>lt;sup>1</sup> Area Moreira (coord.) "Educar en la sociedad de la información". Editorial DESCLÉE Bilbao, España (2004).

<sup>&</sup>lt;sup>2</sup> Cabero Almenara J. & A. Duarte Hueros, Evaluación de medios y materiales de enseñanza en soporte multimedia. In Pixel-Bit. Revista de Medios y Educación, Nº 13: 23-45, 2000.

 $^3$  EDUTEC/99 Las Nuevas Tecnologías para la Mejora Educativa. Editorial Kronos. Sevilla. Melendez, A. Informática y software educativo. Nuevas Tecnologías aplicadas a la Educación Superior # 2. ICFES y Pontificia Universidad Javeriana.--Bogotá, 2003.

mundial la brecha o abismo, entre países ricos y países pobres, se hace mayor ahora con más rapidez.

Para dar algunas ideas sobre esta brecha de la cual se ha hablado con anterioridad basta comentar los siguientes datos:

-El 62% de todas las líneas telefónicas existentes están en 23 países desarrollados. New York tiene más teléfonos que toda África.

-El 60% de la población de los países en desarrollo habita en zonas rurales, África esta por encima de esa media. En esos países el 80% de las líneas telefónicas principales están en zonas urbanas.

-El 8% de los usuarios actuales de INTERNET habitan en África, América Latina y el Caribe y en este grupo el caso de África es él más precario que además es un continente en crisis donde las enfermedades, el hambre y el analfabetismo parecen ser las herederas del APARTHEIT que e xistió en África del Sur.

- Aún existen 800 millones de adultos que continúan siendo analfabetos<sup>4</sup>, 130 millones de escolares crecen sin tener acceso a la educación básica, 800 millones de personas sufren hambre crónica y carecen de acceso a servicios de sa lud, por lo que resulta imposible hablar de técnicas avanzadas donde hay que realizar importantes inversiones de capital.

Esta pequeña información nos da la medida, a grosso modo del estado actual de las sociedades de la información en el mundo actual.

Por este motivo se debe señalar que organismos internacionales como la UNESCO, la Oficina Internacional del Trabajo y la Unión Internacional de Telecomunicaciones, han detectado y verificado como afectaciones de este auge incontrolado de la información y las nuevas tecnologías, el aumento del desempleo, la reducción de la movilidad social y la pérdida de valores o elementos culturales, por lo que se considera un aspecto singular el referido a la cultura.

<sup>&</sup>lt;sup>4</sup> Fontela, Marcos; Hellers, Nicolás; Mann, Armando; Podlesker, Chirstián; Subotovsky Santiago (2003). Mejores prácticas y recomendaciones para organizaciones Iberoamericanas. Consultado en ene, 20, 2004 disponible en http://www.elearningamerical[atina.com](http://www.elearningamericalatina.com) .

Por ello se hace imprescindible el adecuado estudio, dominio y uso de estas tecnologías, en cuanto se tienen en cuenta las influencias que estas transformaciones le imponen al ser humano como ente social, pues tiende a modificar no sólo sus hábitos y patrones de conducta, sino, también, su forma de pensar. Es de esta forma que se desarrolla su uso en la industria, en el sector empresarial, en la salud, la educación, el ocio y en los propios hogares.

Por todo lo antes expuesto el autor considera que la sociedad de la información debe ser para todos, orientándola hacia el desarrollo justo, equitativo y s ostenible, lo cual obliga a una conciencia mundial que determine la eliminación de la brecha digital y lograr el acceso realmente universal, inclusivo, no excluyente, a las modernas tecnologías de la info.-comunicación.

## *1.2 Impacto de las TICs en la sociedad cubana actual. Responsabilidad histórica y principales resultados.*

En Cuba las aristas de esta problemática no a lcanza esos niveles pues el gobierno está consciente de que una sociedad para ser más eficaz, eficiente y competitiva debe aplicar la informatización en todas sus esferas y procesos, convencido de que para los países subdesarrollados resulta imprescindible el logro de este propósito, ya que su fundamental objetivo es lograr la supervivencia de sus pueblos. En este sentido, nuestro país ha identificado desde muy temprano la conven iencia y necesidad de dominar e introducir en la práctica social las NTIC con el objetivo de lograr una cultura digital como una de las características imprescindibles del hombre nuevo, lo que debe facilitar a nuestra sociedad la posibilidad de acercarse más hacia el objetivo de un desarrollo sostenible.

Estudiando el desarrollo de la ciencia y la tecnología en Cuba<sup>5</sup> se puede constatar que en este proceso, que comenzó desde 1959, una de las cuestiones que enseguida se nota, es la clara percepción que, desde los primeros momentos, tuvo la alta dirección de la revolución del papel de la ciencia y la tecnología en el desarrollo económico, el temprano reconocimiento de adoptar rápidas medidas de promoción de lo que hoy llamamos progreso científico -técnico. Tras el triunfo

 $^5$  Cubaminrex, Cuba en la Cumbre Mundial sobre la sociedad de la información, Cuba, 2007.

revolucionario, Cuba se propuso un camino de desarrollo que pudiera satisfacer por igual las necesidades espirituales y materiales básicas de su población, sobre la base de una distribución más justa y equitativa de la riqueza. De esa forma, se logró satisfacer, con un acceso universal, las necesidades primarias de salud, educación, empleo, libertad y participación política, seguridad y asistencia social, desarrollo cultural, deportes y educación física, a la vez que se emprendieron varias líneas de desarrollo científico-técnico que en algunas ramas la han situado en un lugar destacado a nivel mundial.

Nuestro país cuenta con un proyecto de desarrollo que tiene como pilares la justicia social, la participación popular, la equidad y la solidaridad, ha diseñado e iniciado la aplicación de estrategias que permiten convertir los conoc imientos y las tecnologías de la información y las comunicaciones en instrumentos a disposición del avance y las profundas transformaciones revolucionarias que toca todas las esferas y sectores de nuestra sociedad.

Dentro de los principales resultados que hasta el momento se han alcanzado se puede señalar que:

- Se ha logrado la creación de una infraestructura científica y técnica que permite contar ya con un conjunto de centros de investigación que desarrollan resultados de reconocido prestigio internacional con una capacidad de respuesta rápida del sistema de ciencia y técnica .
- Fortalecimiento de la red de los Centros de Enseñanza Superior y el impulso dado a la investigación en ellos.
- Creación del Ministerio de Informática y las Comunicaciones (MIC) en el año 2000.
- Sistema de salud, de amplia base técnica, considerable integralidad y acceso irrestricto para toda la población, el cual constituye una de las expresiones más nítidas de los vínculos entre el progreso científico y el progreso social en Cuba a través de su red INFOMED.
- Creación de diversos centros de investigación en el campo de las ciencias sociales y de difusión de la cultura nacional y esclarecimiento de la problemática histórica, económica, política y filosófica de la sociedad.
- Utilización de las nuevas tecnologías y conocimientos que devienen rasgos fundamentales de la revolución científico -técnica.
- Creación de redes computacionales en organismos importantes de la Administración Central del Estado<sup>6</sup>.
- Investigación y desarrollo de nuevos medios técnicos de computación y la organización de la producción de estos equipos con vista a satisfacer necesidades sociales y crear fondos exportables.
- Puesta en marcha de los Joven Club de Computación (1987) en todos los municipios del país donde se preparan a niños, jóvenes, ancianos, discapacitados, amas de casas, ex reclusos, y trabajadores en general, en temas de la computación y la electrónica. La mayoría de las instalaciones cuentan con su propio sitio Web.
- Existen más de 136 sitios en Internet de los medios de difusión , con coberturas en línea de eventos importantes, cinco emisoras con audio real por Internet, TV por Internet en vivo para hasta 700 usuarios concurrentes en 2004, producidos 50 títulos de Multimedia en CD por la Editorial Génesis Multimedia, de Prensa Latina, etc.
- Creación en el ámbito de la cultura de la Red sectorial Cubarte en las 14 direcciones provinciales de cultura y los 1 69 municipios.
- Continúo mejoramiento del proceso de modernización de los correos pues solo se encuentran en ejecución 202 oficinas, de ellas 47 informatizadas totalmente y 155 parciales.

 $^6$  Santurio. R, Autonomía universitaria e informatización del saber, Cuba, 2007.

- Existen más de 14 500 computadoras en el sistema bancario , instaladas VSAT para lograr la conectividad de los lugares más apartados con 159 cajeros automáticos y uso de 323 400 tarjetas magnéticas del sistema RED.
- Apertura y actualización permanente del Sitio Web de Béisbol , garantizando un sistema de información a través de INTRANET-INTERNET de las II Olimpiadas Nacionales, Juegos Nacionales Escolares; Olimpiada Juvenil y la actuación de la Delegación Cubana en los Juegos Olímpicos.
- Existencia de la Televisión Digital con la creación de 2 nuevos canales de TV con estudios totalmente digitalizados, logrando la culminación del tendido de la Fibra Óptica, transportándose las señales de los 4 canales en forma digital.
- $\bullet$  Se consolida la Oficina de Seguridad de Redes<sup>7</sup> con el avance del trabajo de Segurmática detectándose hasta la fecha más de 924 programas malignos que han entrado al país.
- Se continúa trabajando en el ordenamiento de la Industria Cubana del Software con resultados importantes en la Universidad de las Ciencias Informáticas (UCI). En el marco de la Comisión Mixta Cuba -Brasil fue firmado un acuerdo bilateral de cooperación con esta institución.
- Otras.

A modo de conclusión se puede afirmar que muchos son los esfuerzos que la revolución cubana ha dedicado al tema de la informatización de casi todos los procesos que intervienen en nuestra sociedad, dándole esencial atención a l a automatización que en sentido general, es el rasgo más importante de las actuales transformaciones de la técnica y aunque numerosos especialistas consideran que a nuestro país le falta un largo trecho por re correr, no cabe la menor duda de que las tareas futuras serán cada vez más complejas donde será necesario prestar especial cuidado a las consecuencias sociales del progreso científico -técnico en particular de

 $\frac{7}{7}$ TECNONEXO (2003). Mejores prácticas y recomendaciones para organziaciones Iberoaméricanas Elearning. Consultado en nov, 12, 2004, disponible en http://www.elearningamericalatina.com .

la utilización de las TIC que garanticen la máx ima armonía entre el progreso técnico y el social, teniendo como mayor limitación para la utilización de Internet el ancho de banda disponible por tener que utilizar enlace satelital, al no permitir el bloqueo estadounidense acceder a la fibra óptica subma rina que rodea a Cuba. En su actual situación de limitaciones económicas, tecnológicas y de comunicación, Cuba ha decidido adoptar como opción de desarrollo inicial el uso social intensivo de sus escasos recursos de conectividad y medios técnicos.

## *1.3 Impacto de las nuevas tecnologías de la información y las comunicaciones en la transferencia de conocimientos en la Educación Superior.*

La esfera de la Educación en nuestro país ha sido una de las privilegiadas históricamente con el uso y las transformaciones de las TIC por lo han ocurrido cambios transcendentales en las formas de acceder al conocimiento y de ejecutar la comunicación. Este fenómeno ha impactado directamente todos los procesos universitarios que son resultantes o generadores de la actividad de ges tión de información y del conocimiento, incidiendo de manera muy significativa en la forma de enseñar y aprender las profesiones.

Para lograr esta meta el 100% de los centros de la enseñanza primaria, secundaria, tecnológica y universitaria cubanas usan las TIC como apoyo a los programas de clases. Por supuesto que el objetivo fundamental de esta estrategia es elevar la calidad de la educación y garantizar la necesaria preparación en las TIC de los recursos humanos, instrumentando un proceso de educación continua donde se amplia la cultura general de la población sobre estas tecnologías , teniendo en consideración la preparación de la nueva generación en los conocimientos básicos informáticos, aprovechando sus potencialidades para contribuir a una correcta concepción científica del mundo, a una adecuada organización del conocimiento, a la relación sujeto-sujeto, la formación de valores y la relación interdisciplinaria.

Específicamente el Ministerio de Educación Superior también ha montado una estrategia para este tema<sup>8</sup>, la cual incluye cambios certeros en la tecnología informática realizando una inversión todos los años que ha permitido que las universidades cuenten con laboratorios de alta tecnología, los que en las condiciones actuales y dado el creciente número de alumnos que ingresan a nuestras universidades aun es ins uficiente, por lo que se requiere de inversiones todos los años en este campo.

Hoy más que nunca se necesita que todos los docentes de la Educación Superior estén involucrados en el aprendizaje y dominio de las TIC, teniendo en cuenta los acelerados ritmos que se están sucediendo en el educando desde los niveles inferiores y pasando por el nivel medio superior, y hasta el nivel superior donde se reciben a los estudiantes para formarlos en una especialidad determinada. Por lo que se puede dar el caso en un momento dado, que se tengan estudiantes exigiendo realizar búsqueda científicas o bibliográficas a través de una biblioteca virtual, y el docente o profesor no domine tal tecnología o esté poco informado sobre cómo operar al respecto o lo más fácil aún que esté debidamente informado para que pueda por lo menos ofrecer alguna orientación a sus estudiantes.

La creación y puesta en marcha en el curso 2002–2003 de la Universidad de las Ciencias Informáticas (UCI), que comenzó a funcionar con una matrícula anual de 2 000 estudiantes es un fiel exponente del avance que en el campo de la informatización se ha logrado en la Educación Superior pues este centro c ombina el estudio con la producción y la investigación en todos las esferas de las nuevas tecnologías, productos y paquetes informáticos. La UCI tiene un papel promotor en este proceso, encabeza el grupo técnico de la comisión nacional para el uso e impulsa el software libre en el país, entre otras cosas trabaja en una distribución cubana.

Por otro lado las amplias posibilidades que brinda el uso de INTERNET ha favorecido enormemente a la investigación académica en nuestras Universidades y

<sup>8</sup> Santurio. R, Autonomía universitaria e informatización del saber, Cuba, 2007.

la creación o la utilización de modelos informáticos han constituido una herramienta novedosa y muy atractiva que han logrado despertar el interés cognitivo de los estudiantes.

Quizás el aspecto más relevante en el uso de las TIC s en nuestro país se vea reflejado en el proceso de Universalización de la Enseñanza Superior hacia los municipios que se viene impulsando hace ya algunos años, pues precisamente su proceso docente educativo se basa esencialmente en la modalidad de clase encuentro donde la semipresencialidad juega el papel protagónico. Actualmente más de 233 011 estudiantes se forman en alrededor de 938 sedes universitarias municipales con un sistema que tiene como principal característica el fomento del aprendizaje colaborativo<sup>9</sup>, implicando a toda la comunidad participante, además, gestiona toda la enseñanza on line gracias a l acceso precisamente de la informatización ya que su código abierto da soporte a cualquier tipo de enseñanza, ya sea presencial, semipresencial o virtual. Hoy dia alrededor de 65 427 profesores y tutores trabajan en la Universalización .

Como soporte a toda esta revolución científico -técnica que ha traído consigo el mejoramiento y la virtualización de la Enseñanza Superior se tiene que:

- Existen más de 15350 computadoras (incluye la UCI)
- En 12 universidades y 14 institutos pedagógicos se imparten especialidades afines a las TICs.
- Se brindan los diferentes cursos a través de Universidad para Todos, entre ellos cursos de Historia, Idioma, Arte, Ajedrez, etc.
- Existen los Canales Educativos que transmiten 394 horas semanales de programación educativa, que r epresentan el 62,7% del total de las transmisiones de la Televisión Nacional. De ellas, 247 son destinadas a los planes de estudios.

 $9$  Tully, Claus ."Los jóvenes y las nuevas tecnologías" Rev. Propuesta Educativa año 6, nº 10, 2003.

## *1.4 Enseñanza por computador a través de Moodle. Principales elementos para su diseño y utilización.*

La plataforma interactiva Moodle conceptualmente es un paquete de software para la creación de cursos y sitios Web basados en Internet. Es un proyecto en desarrollo diseñado para dar soporte a un marco de educación social constructivista.

Moodle se distribuye gratuitamente como Software libre <sup>10</sup> (Open Source, bajo la Licencia Pública GNU). Básicamente esto significa que Moodle tiene derechos de autor (copyright), pero que a su vez brinda algunas libertades. Puede copiar, usar y modificar Moodle siempre que acepte diversos requisitos como: proporcionar el código fuente a otros, no modificar o eliminar la licencia original y los derechos de autor, y aplicar esta misma licencia a cualquier trabajo derivado de él. Esta plataforma puede funcionar en cualquier ordenador en el que pueda correr PHP, y soporta varios tipos de bases de datos (en especial MySQL).

*1.4.1 Breve reseña histórica y su filosofía dentro de Internet.*

La palabra Moodle era al principio un acrónimo de Modular Object -Oriented Dynamic Learning Environment (Entorno de Aprendizaje Dinámico Orientado a Objetos y Modular), lo que resulta fundamentalmente útil para programadores y teóricos de la educación. También es un verbo que describe el proceso de deambular perezosamente a través de algo, lo que a menudo conlleva a la visión y la creatividad. Las dos acepciones se aplican a la manera en que se desarrolló Moodle y a la manera en que un estudiante o profesor podría aproximarse al estudio o enseñanza de un curso en línea. Todo el que usa Moodle es un Moodler. Moodle, fue creada por Martin Dougiamas<sup>11</sup>, quien fue administrador de WebCT en la Universidad Tecnológica de Curtin, y quien enfocó esta estructura de plataforma

 $10$  Zapata Miguel. Internet y educación - Contextos de Educación N° 8 UNRío Cuarto-Córdoba-Argentina, 2005.

<sup>&</sup>lt;sup>11</sup> Martin,D], Moodle [sitio en línea]. Disponible en: h[ttp://moodle.org \[](http://moodle.org)Consultado: 25de mayo del 2006].

para el apoyo de la educación en línea con código fuente abierto. Su desarrollo ha sido dinámico pues desde su aparición hasta hoy; durante los últimos años, ella ha sustituido, en muchos lugares, a otra s plataformas, gratuitas o propietarias.

El enfoque de su filosofía dentro de Internet está basado en un modelo pedagógico de construccionismo social lo que significa que el interesado construye y gestiona los conocimientos en común y a través de tareas c ooperativas. Su facilidad de uso y flexibilidad a la hora de diseñar diferentes tipos de cursos permite atender a diferentes demandas de los profesores, dependiendo de los objetivos previamente fijados. Si bien la plataforma está basada en el mencionado pa radigma de aprendizaje, ésta no fuerza dicho enfoque ni tampoco limita otras posibilidades. Así pues, se pueden establecer cursos según diferentes enfoques utilizando para ello los diferentes recursos y herramientas que se ofrecen según estos enfoques:

Enfoque tradicional: Lugar donde "colgar" contenidos y recursos, basado en contenidos estáticos en Moodle:

- Páginas Web (HTML)
- Páginas de texto (sin formato)
- Enlaces Web

- Cualquier fichero "referenciable" mediante una URL (imágenes, audio, vídeo, etc...)

Enfoque interactivo/evaluador: Basado en la interacción y evaluación de los alumnos mediante actividades de Moodle:

- Tarea (entregar un trabajo)
- Cuestionario (preguntas de diversos tipos)
- Consulta (pregunta a la clase)
- Encuesta (encuesta educativa preestablecida)
- Lección (contenidos interactivos)

Enfoque social: Lugar de aprendizaje en común, haciendo énfasis en tareas cooperativas mediante las siguientes actividades de Moodle:

- Chat (charla en tiempo real)
- Foros (debates en la Web)
- Glosario (vocabulario creado en común)
- Wiki (construcción de una Web en común)
- Taller (cada alumno es evaluado por individual)
- *1.4.2 Características generales y requisitos para su instalación.*

Moodle es fácil de aprender, incluso en forma autodidacta. Posee un sistema de ayuda bastante eficaz y alrededor de ella, existe una comunidad internacional fuerte, donde es fácil evacuar dudas; así como hallar aclaración y consejo. Dentro de sus características generales se observa que, como ya se ha explicado anteriormente, promueve una pedagogía constructivista social (colaboración, actividades, reflexión crítica, etc). Su arquitectura y herramientas son apropiada s para clases en línea, así como también para complementar el aprendizaje presencial. Tiene una interfaz de navegador de tecnología sencilla, ligera, y compatible.

La instalación es sencilla requiriendo una plataforma que soporte PHP y la disponibilidad de una base de datos. Moodle tiene una capa de abstracción de bases de datos<sup>12</sup> por lo que soporta las principales marcas de bases de datos.

Se ha puesto énfasis en una seguridad sólida en toda la plataforma. Todos los formularios son revisados, las cookies cifradas, etc. La mayoría de las áreas de introducción de texto (materiales, mensajes de los foros, entradas de los diarios, etc.) pueden ser editadas usando el editor HTML, tan sencillo como cualquier editor de texto de Windows.

 $12$  Hiltz, S.R. "Impacts of college – level courses vía asinchronous. Learning networks: Focus on students. Retrieved October 3, 1995, disponible en www.njit.edu/Department/CCCC/VC/Papers/Async\_Learn/Philly.html

Las características de administración que ofrece Moodle son:

- Administración general por un usuario administrador, definido durante la instalación.
- Personalización del sitio utilizando "temas" que redefinen los estilos, los colores del sitio, la tipografía, presentación, etc.
- Pueden añadirse nuevos módulos de actividades a los ya instalados en Moodle.
- Los paquetes de idiomas permiten u na localización completa de cualquier idioma. Estos paquetes pueden editarse usando un editor integrado. Actualmente hay paquetes de idiomas para 35 idiomas.
- El código está escrito de forma clara en PHP bajo la licencia GPL, fácil de modificar para satisfacer sus necesidades.

En lo relacionado con la administración de los usuarios Moodle soporta un rango de mecanismos de autenticación a través de módulos de autenticación <sup>13</sup>, que permiten una integración sencilla con los sistemas existentes , siendo las características principales que incluyen:

- Método estándar de alta por correo electrónico: los estudiantes pueden crear sus propias cuentas de acceso. La dirección de correo electrónico se verifica mediante confirmación.
- Método LDAP: las cuentas de acceso pued en verificarse en un servidor LDAP. El administrador puede especificar qué campos usar.
- IMAP, POP3, NNTP: las cuentas de acceso se verifican contra un servidor de correo o de noticias (news). Soporta los certificados SSL y TLS.
- Base de datos externa: Cualquier base de datos que contenga al menos dos campos puede usarse como fuente externa de autenticación.

<sup>&</sup>lt;sup>13</sup> Martin,D ,Moodle [sitio en línea]. Disponible en: h[ttp://moodle.org \[](http://moodle.org)Consultado: 25de mayo del 2006].

Cada persona necesita sólo una cuenta para todo el servidor. Por otra parte, cada cuenta puede tener diferentes tipos de acceso. Con una cuenta de adm inistrador que controla la creación de cursos y determina los profesores, asignando usuarios a los cursos. Para cada caso Moodle garantiza:

 Seguridad: los profesores pueden añadir una "clave de acceso" para sus cursos, con el fin de impedir el acceso de qu ienes no sean sus estudiantes. Pueden transmitir esta clave personalmente o a través del correo electrónico personal, etc. Los profesores pueden dar de baja a los estudiantes manualmente si lo desean, aunque también existe una forma automática de dar de baja a los estudiantes que permanezcan inactivos durante un determinado período de tiempo (establecido por el administrador).

Cada usuario puede especificar su propia zona horaria, y todas las fechas marcadas en Moodle se traducirán a esa zona horaria (las fechas de escritura de mensajes, de entrega de tareas, etc.). También cada usuario puede elegir el idioma que se usará en la interfaz de Moodle ( Inglés, Francés, Alemán, Español, Portugués, etc.)

Para trabajar con el administrador de cursos el profesor tiene control total sobre todas las opciones de un curso. Se puede elegir entre varios formatos de curso tales como semanal, por temas o el formato social, basado en debates. En general Moodle ofrece una serie flexible de actividades para los cursos: foros, d iarios, cuestionarios, materiales, consultas, encuestas y tareas. En la página principal del curso se pueden presentar los cambios ocurridos desde la última vez que el usuario entró en el curso, lo que ayuda a crear una sensación de comunidad. La mayoría de las áreas para introducir texto (materiales, envío de mensajes a un foro, entradas en el diario, etc.) pueden editarse usando un editor HTML WYSIWYG integrado.

Todas las calificaciones para los foros, diarios, cuestionarios y tareas pueden verse en una única página (y descargarse como un archivo con formato de hoja de cálculo). Además, se dispone de informes de actividad de cada estudiante, con gráficos y detalles sobre su paso por cada módulo (último acceso, número de veces que lo ha leído) así como tamb ién de una detallada "historia" de la participación de cada estudiante, incluyendo mensajes enviados, entradas en el diario, etc. en una sola página.

Pueden enviarse por correo electrónico copias de los mensajes enviados a un foro, los comentarios de los profesores, etc. en formato HTML o de texto. Moodle cuenta además con:

Módulo de Tareas: este modulo permite al profesor asignar un trabajo a los alumnos, los que deberán preparar las respuestas en algún medio digital (cualquier formato) y remitirlo, subiéndolo al servidor. Este modulo incluye la forma prevista para la calificación<sup>14</sup>.

Puede especificarse la fecha final de entrega de una tarea y la calificación máxima que se le podrá asignar teniendo en cuenta que:

- Los estudiantes pueden subir sus tareas (e n cualquier formato de archivo) al servidor. Se registra la fecha en que se han subido.
- Se permite enviar tareas fuera de tiempo, pero el profesor puede ver claramente el tiempo de retraso.
- Para cada tarea en particular, puede evaluarse a la clase entera (calificaciones y comentarios) en una única página con un único formulario.
- Las observaciones del profesor se adjuntan a la página de la tarea de cada estudiante y se le envía un mensaje de notificación.
- El profesor tiene la posibilidad de permitir el r eenvío de una tarea tras su calificación (para volver a calificarla).

<sup>&</sup>lt;sup>14</sup> Rinaudo, María Cristina; Chiecher, Analia; Donolo, Danilo (2000). Las listas de distribución como espacios de interacción entre tutores y alumnos. Consultado en dic, 21, 2003, disponible en http://www.hum.unrc.[edu.ar](http://www.hum.unrc.edu.ar).

Módulo de Consulta: es como una votación. Puede usarse para votar sobre algo o para recibir una respuesta de cada estudiante (por ejemplo, para pedir su consentimiento para algo). En estos casos el profesor puede ver una tabla que presenta de forma intuitiva la información sobre quién ha elegido qué y además se puede permitir que los estudiantes vean un gráfico actualizado de los resultados.

Módulo Foro**:** hay diferentes tipos de foros di sponibles: exclusivos para los profesores, de noticias del curso y abiertos a todos. En cualquier caso se tiene que:

- Todos los mensajes llevan adjunta la foto del autor.
- Las discusiones pueden verse anidadas, por rama, o presentar los mensajes más antiguos o los más nuevos primero.
- El profesor puede obligar la suscripción de todos a un foro o permitir que cada persona elija a qué foros suscribirse de manera que se le envíe una copia de los mensajes por correo electrónico.
- El profesor puede elegir que no se permitan respuestas en un foro (por ejemplo, para crear un foro dedicado a anuncios).
- El profesor puede mover fácilmente los temas de discusión entre distintos foros.

Módulo diario: los diarios constituyen información privada entre el estudiante y el profesor y para ello se cuenta con que:

- Cada entrada en el diario puede estar motivada por una pregunta abierta.
- La clase entera puede ser evaluada en una página con un único formulario, por cada entrada particular de diario.
- Los comentarios del profesor se adjuntan a la página de entrada del diario y se envía por correo la notificación.

Módulo Cuestionario: los profesores pueden definir una base de datos de preguntas que podrán ser reutilizadas en diferentes cuestionarios. Estas deben ser:

- Las preguntas pueden ser almacenadas en categorías de fácil acceso, y estas categorías pueden ser "publicadas" para hacerlas accesibles desde cualquier curso del sitio.
- Los cuestionarios se califican automáticamente, y pueden ser recalificados si se modifican las preguntas.
- Los cuestionarios pueden tener un límite de tiempo a partir del cual no estarán disponibles.
- El profesor puede determinar si los cuestionarios pueden ser resueltos varias veces y si se mostrarán o no las respuestas correctas y los comentarios
- Las preguntas y las respuestas de los cuestionarios pueden ser mezcladas (aleatoriamente) para disminuir las copias entre los alumnos.
- Las preguntas pueden crearse en HTML y con imágenes.
- Las preguntas pueden importarse desde archivos de texto externos
- Las preguntas pueden tener diferentes métricas y tipos de captura.

Módulo Material**:** admite la presentación de cualquier contenido digital, Word, PowerPoint, Flash, vídeo, sonidos, etc. siempre que:

- Los archivos puedan subirse y manejarse en el servidor, o p ueden ser creados sobre la marcha usando formularios Web (de texto o HTML).
- Pueden enlazarse aplicaciones Web para transferir datos.

Módulo Encuesta: se proporcionan encuestas ya preparadas (COLLES, ATTLS) y contrastadas como instrumentos para el análisi s de las clases en línea. Además tiene otras virtudes dentro de las que se encuentran:

 Se pueden generar informes de las encuestas los cuales incluyen gráficos. Los datos pueden descargarse con formato de hoja de cálculo Excel o como archivo de texto CVS.

- La interfaz de las encuestas impide la posibilidad de sean respondidas sólo parcialmente.
- A cada estudiante se le informa sobre sus resultados comparados con la media de la clase.
- *1.4.3 Pasos a seguir para la publicación de paginas Moodle. Ventajas y desventajas de su utilización.*

Para el logro exitoso de la publicación o montaje de un curso en Moodle a través del servidor de la Facultad de Ciencias Económicas de la UCLV se deben atender a los siguientes pasos que por su orden lógica <sup>15</sup> se relacionan a continuación:

- 1. Acceder a Moodle a través de la URL:ht[tp://moodle.fce.uclv.edu.cu](http://moodle.fce.uclv.edu.cu)
- 2. Autentificarse introduciendo su nombre de usuario y contraseña.
- 3. Acceder a cursos a través de la sección Administración.
- 4. Añadir un nuevo curso que aparece al final de la página Categorías de curso.
- 5. Configurar cursos donde se brindan diversas opciones como categorías, nombre completo, nombre corto, informe, formato, fecha de inicio, número de semanas, entre otras.

Al finalizar configuración de cursos se pulsa el botón Guardar Cambios y aparecerá la página del curso que se acaba de configurar.

Para su publicación (copularlo con la información que se desea mostrar) :

- 1. Activar edición para añadir nuevos temas o información general.
- 2. Añadir el contenido a través de diferentes herramientas como agregar cursos, enlazar un archivo o una Web. Otra opción puede ser agregar actividad donde se incluye lección y tarea.

<sup>&</sup>lt;sup>15</sup> Area Moreira (coord.) "Educar en la sociedad de la información". Editorial DESCLÉE Bilbao, España 2004.

Existen otros muchos pasos con propósitos bien definidos, pero de forma general se relacionaron los pasos iniciales pero fundamentales para publicar un curso a través de una pagina Moodle.

Su utilización, aun cuando existen los inevitables riesgos y aspectos negativos que encierra el uso de la Tecnología de la Información en la Educac ión, trae numerosas ventajas a sus usuarios lo que la convierten en la preferida entre otras plataformas. Esas ventajas son:

- Flexibilidad de las condiciones espacio -temporales de la actividad educativa.
- Proceso centrado en el sujeto que aprende, de forma personalizada.
- Modelo en el cual todos buscan, trabajan, aprenden y se aportan entre sí, existiendo la dirección de una persona más experimentada: el profesor, que dirige el proceso.
- Posibilidad de una mayor formación de habilidades generales conscientes .
- Mayor influencia del papel de la memoria visual y auditiva.

## *1.5 Experiencias de la plataforma Moodle enfocadas a la educación social constructivista. Mejoras en la plataforma.*

La naturaleza misma de Moodle fundamentada en filosofías docentes hace que en el futuro, grandes sean sus retos frente a un sistema de educación que se torna a nivel internacional mucho más amplio y complejo. Por tal motivo se debe profundizar en su concepción haciendo que la base del aprendizaje a través de la construcción del conocimiento vea al alumno como el protagonista principal de este proceso, ampliando su interacción con los demás a partir de sus propias necesidades y experiencias. Es reconocido que este modelo novedoso en nuestro sistema de enseñanza se contrapone, de h echo, al tradicional modelo de transferencia de conocimientos el cual mantiene como figura principal al profesor por lo que se be continuar profundizando y extendiendo.

Muchas son las instituciones y universidades cubanas y extranjeras que utilizan este software para la educación semipresencial y virtual. Algunos de los ejemplos más puntuales dado el amplio campo que abarcan o el tiempo que le han dedicado a su generalización son:

- la Universidad Virtual de Salud de Cuba que emplea Moodle en su amplia red INFOMED por lo que se encuentran informatizados los centros de información de atención primaria en las 444 policlínicas del país, cada uno dotado en la actualidad con cuatro computadoras y una biblioteca.
- en la Universidad de La Habana, además de utilizarse en los cursos para profesores y alumnos, desde enero del 2006 se han realizado diversos cursos presenciales con el objetivo de que los profesores se familiaricen con los elementos principales de la plataforma, de modo que les sea más fácil su posterior aprendizaje autodidacta.
- En el 2004 la Universitat Jaume I de Castellón tras realizar una comparación entre la Moodle, Atutor y LRN eligió la primera como plataforma de Aula Virtual. Esta experiencia la viene desarrollando desde entonces con resultados satisfactorios.
- La Universidad de Las Palmas de Gran Canarias también utiliza Moodle como sistema para su Campus Virtual desde el año 2006.
- Desde el 2005 la Open University del Reino Unido utiliza una nueva creación basada en Moodle por lo que en la actualidad es la mayor instalación de este tipo con más de 180 000 estudiantes.

 Para hablar de las mejoras que deben establecerse en el marco de esta plataforma y de manera especial para Cuba se sabe que l a mayor limitación para la utilización de Internet en nuestro país es el ancho de banda disponible por tener que utilizar enlace satelital, al no permitir el bloqueo estadounidense acceder a la fibra óptica submarina que rodea a Cuba. En el orden de s concepción el autor considera que

#### **1.6** *Retos de la informatización del saber para los docentes de la Facultad de Ciencias Económicas de la Universidad Central "Marta Abreu" de las Villas.*

El sector de la Educación y esencialmente la Superior, encargada de la formación de profesionales más integrales no ha escapado de estos trascendentales cambios por lo que ha tenido que insertarse de forma funcional y atractiva a este fenómeno. Es por ello que la Revolución Cubana en su afán de mantener las conquistas que en esta esfera se han logrado y con el objetivo de elevar la c alidad de la educación desarrollando una cultura general integral aprobó mediante la Resolución Ministerial de 1979 la introducción de la enseñanza dirigida para dar respuesta a las demandas planteadas por los trabajadores y el pueblo. Esta modalidad de la enseñanza derivo años mas tarde en Enseñanza a Distancia y hoy día en Enseñanza Asistida. Unido a ello se viene implementando desde hace algunos años un novedoso modelo de formación a través de la Universalización de la Educación Superior, el cual no pudiera ser realidad sin el apoyo sustancial de las nuevas tecnologías de la informatización y las comunicaciones.

Por tal motivo han surgido diversas carreras universitarias y cursos de todo tipo a todo lo largo y ancho de nuestro archipiélago. En la provinci a de Villa Clara se puede acotar que desde el año 2002 comienza, entre otras, la carrera de Contabilidad y Finanzas que a solicitud de los territorios hoy cuenta con estudiantes en los 13 municipios de la provincia (carrera que cursa ya su 5to año), provenientes de la tarea Álvaro Reinoso, de Superación Integral para Jóvenes, cuadros en general y otros. La atención docente a todas estas modalidades se basa en la clase por encuentro donde la semipresencialidad juega un papel protagónico en el empeño de insertar al estudiante en el mercado laboral de forma eficiente y a corto plazo, donde la creatividad y el nivel de aprehensión de los conocimientos dependen exclusivamente de las capacidades e inquietudes de los alumnos.

Es aquí donde el aprendizaje mediante m étodos tradicionales no resulta suficiente para llevar a la gran masa los elementos cognitivos, organizativos, etc requeridos por la sociedad moderna sino el uso eficiente y oportuno de la maquina unido a las

instrucciones del profesor, tan necesarias e in sustituibles conforman el anclaje de la Enseñanza actual.

Resulta difícil en las condiciones geopolíticas de Cuba lograr cabalmente estas premisas pues no siempre los profesionales y los estudiantes disponen del herramental necesario para enfrentar estas exigencias. Aun cuando en la Universidad se cuenta con equipamiento computacional de soporte para las nuevas tecnologías, la escasez de información actualizada es insuficiente por lo que se hace necesario profundizar y orientar a los estudiantes y docentes en esta temática si tomamos en consideración que estas modernas tecnologías pueden desvirtuar o desorientar al usuario en el proceso de aprendizaje.

Retomando la carrera de Contabilidad y Finanzas se considera que tanto estudiantes como docentes adolecen de información en formato digital para las asignaturas de la Disciplina de Finanzas, que se incluyen en el nuevo plan de estudio D, aprobado y difundido por un colectivo de profesores titulares entendidos en esta materia.

La oportunidad de contar con ella será una posibilidad rápida, amena y dinámica de acceder a bibliografía actualizada y complementaria para ampliar el conocimiento del futuro profesional. En nuestra casa de altos estudios , diversos han sido los cursos y asignaturas que se han montado media nte el programa denominado Sistema de Enseñanza Personalizada a Distancia (SEPAD). Actualmente se viene impulsando el uso de otra plataforma interactiva: la Moodle. Esta constituye en si un reto para los docentes de la Facultad de Ciencias Económicas no fa miliarizados con esta nueva modalidad tecnológica, ya muy necesaria desde el punto de vista de la semipresencialidad por la que se aboga en el plan de estudios D para esta carrera y a su vez por la nueva cantidad de opciones y facilidades que le brinda al estudiante y al profesor, las cuales ya se han hecho evidentes en acápites anteriores.

#### *1. 7 Consideraciones adicionales para el trabajo con Moodle.*

Indiscutiblemente uno de los problemas que enfrentaba el uso de Moodle era la necesidad de una conexión para preparar los materiales que se colocarían en las plataformas de las diferentes organizaciones. Esto quedo resuelto gracias a que se colocó en el sitio oficial ([http://moodle.org\)](http://moodle.org) el paquete de instalación MoodleWindowsInstaller, creado por Eloy Lafuente, que permite trabajar Moodle sin conexión, de modo que el profesor pueda trabajar en la preparación de su curso todo el tiempo que sea necesario sin conexión, por lo que han crecido considerablemente sus posibilidades de aplicación y con ellas, el entus iasmo de los profesores por su uso.

Una vez obtenido el MoodleWindowsInstaller, sus usuarios debían seguir un conjunto de pasos para instalar en su computadora los programas necesarios para el trabajo exitoso con Moodle: Apache (servidor), Mysql (gestor de bases de datos) y PHP (un lenguaje de programación utilizado mayormente para desarrollar servicios Web. No obstante un grupo multidisciplinario de la Universidad de La Habana se propuso desarrollar la plataforma interactiva Mi Moodle en casa, creado con InstallShield 6.2, un programa para la creación de instaladores y paquetes de software, y que facilita considerablemente el proceso de instalación que ofrece MoodleWindowsInstaller, para permitir que un usuario trabaje con esta plataforma para la educación en línea, sin necesidad de conexión con un servidor que le ofrezca sus servicios. El programa se suministra mediante un fichero compactado (.rar). Finalmente y luego de un proceso rápido y sencillo queda instalado Moodle en casa tal y como se observa en la figura No.1.

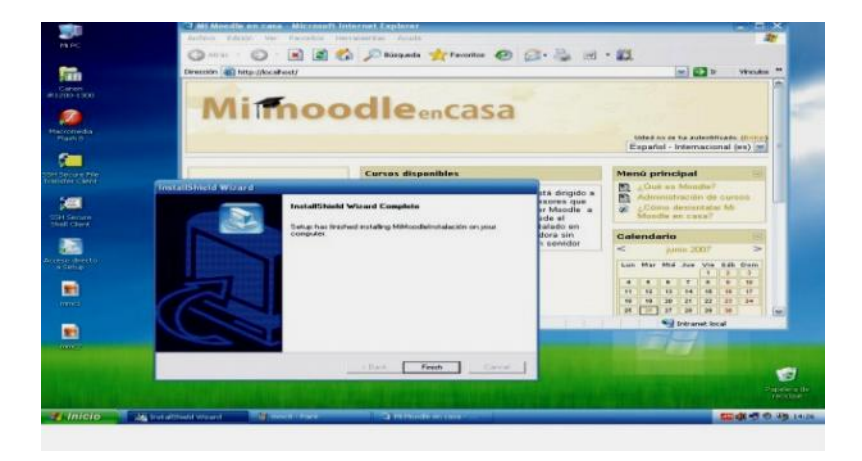

Fig. 1- Vista preliminar de Mi Moodle en casa. Fuente: Tomado del sitio oficial (http://moodle.org).

Mi Moodle en casa posibilita que el proceso de configuración e instalación de Moodle se facilite y simplifique considerablemente<sup>16</sup>. Además, no se requiere obligatoriamente de una conexión, tiene gran velocidad de acceso, ofrece derecho a la administración del servidor y está orientado para el desarrollo de contenidos o módulos.

Para instalar Mi Moodle en casa, se exige:

- Sistema operativo Windows XP.
- Mínimo 256 Mb de RAM.
- Espacio libre de un 1 Gb en la partición C del disco duro de la computadora.

Mi Moodle en casa constituye una herramienta útil para resolver las dificultades que enfrentaban los profesores para la instalación de esta plataforma y goza de una gran aceptación en la comunidad académica de la Universidad de La Habana; así como en otras organizaciones donde se ha presentado el producto.

#### *1.8 Conclusiones Parciales.*

- En la actualidad se está haciendo marcada la aparición de la unión tecnológica, la electrónica, la informática, las telecomunicaciones, entre otros, las cuales convergen en las denominadas Tecnologías de la Información y las Comunicaciones las que actúan como un motor del crecimiento en las sociedades contemporáneas.
- \* Cuba ha propiciado con su proyecto de desarrollo y justicia social, la participación popular, la equidad y la solidaridad, en cuanto a estrategias que permiten convertir los conocimientos y las tecnologías de la información y las comunicaciones en instrumentos a disposición del avance y las profundas transformaciones revolucionarias que toca todas las esferas y sectores de nuestra sociedad.

 $16$  Herrera Batista, Miguel A. (2002). Las fuentes de aprendizaje en ambientes virtuales educativos. Revista Iberoaméricana de Educación. Con sultado en dic, 20, 2004, disponible en http://www.oei.org.

- El Ministerio de Educación Superior ha jugado un papel propulsor en el uso y generalización de las TICs, incluyéndolo en la nueva filosofía de trabajo de los nuevos modelos pedagógicos.
- Como derivación del Google, la plataforma interactiva Moodle constituye un proyecto en desarrollo diseñado para dar soporte a un marco de educación social constructivista que atañe a los docentes y profesionales de las ciencias en general. Constituye un reto especialmente para el claustro de profesionales del Dpto. de Contabilidad y Finanzas de la Facultad de Ciencias Económicas su uso y generalización.

# **Capitulo II: "Estructura Metodológica de las asignaturas Matemática Financiera y Administración Financiera Operativa dentro de la disciplina de Finanzas"**

El campo de las Finanzas está estrechamente relacionado con el de la economía y la contabilidad $17$ . La administración financiera se nutre de la información contable para desarrollar análisis que permitan la toma de decisiones. La Administración Financiera no es más que el análisis de recursos monetario -financieros que se relacionan entre sí.

En todas las decisiones de negocios existen implicaciones financieras y los ejecutivos de naturaleza no financiera deben invariablemente poseer una cantidad suficiente de conocimientos en administración financiera, para estar en condiciones de incluir estas implicaciones dentro de sus propios análisis especializados.

La condición real y la importancia de la función financiera dependen en gran parte del tamaño del negocio. En empresas pequeñas la función financiera la lleva a cabo normalmente el departamento de contabilida d. A medida que crece la empresa la importancia de la función financiera da por resultado normalmente la creación de un departamento financiero separado.

 $17$  F.Weston y E.Brihan Fundamentos de administración financiera 10ma edición .McGraw Hill. 1993.

Inicialmente la función financiera puede ocuparse solamente de las funciones de crédito, es decir, evaluar, seleccionar, y mantenerse al corriente de los clientes a quienes se haya concedido crédito. A medida que crece la organización, se presta atención a la evaluación de la posición financiera de la empresa y a la adquisición de financiamiento a corto plazo. Cuando la empresa se aproxima a la gran escala, la función financiera crece hasta incluir decisiones relacionadas con la adquisición de Activos Fijos obtención de fondos para financiar estos activos y la distribución de utilidades corporativas entre l os dueños.

# *2.1 Fundamentación de la Disciplina de Finanzas enmarcada en los planes de estudios vigentes en el proceso de enseñanza para las carreras de las Ciencias Económicas.*

Actualmente los estudiantes que cursan los bloques de asignaturas correspondientes a las asignaturas de Finanzas se encuentran diferenciados por diferentes modalidades en los planes de estudio: el plan de estudios C, el plan C transitorio al D y finalmente el plan de estudios D. En cualquiera de estas, la misión de la disciplina se fundamenta en $18$ :

#### **Fundamentación de la disciplina**

Hacia los 90 Cuba se ve obligada a enfrentar un reto sin precedentes: lograr de manera gradual su inserción en el ámbito económico mundial contemporáneo, sin renunciar a las conquistas sociales alcanzadas dur ante la etapa revolucionaria. Este reto se traduce en la introducción escalonada y mesurada de modificaciones en la organización institucional, las concepciones y los métodos de dirección económica existentes, y exige el conocimiento profundo y analítico d e ese mundo económico, del que durante muchos años dependió en grado mínimo, pero del que ahora necesita ser parte activa, y que ha cambiado de manera sustancial con relación a la etapa de referencia anterior.

Nuestro país se desenvuelve en condiciones de un entorno económico y en particular financiero, incierto, que dificultan la obtención de las fuentes de

 $18$  Colectivo de autores. Planes de Estudio para la carrera de Contabilidad, Cuba, 2007.

financiamiento externas tradicionales y demandan profesionales cualitativamente capaces de penetrar en este mundo complejo. Por otra parte, fenómenos t ales como la creciente participación del capital extranjero en los proyectos nacionales de inversión, la reforma bancaria y las medidas tendientes a descentralizar la administración de la economía, requieren la aplicación de técnicas y métodos modernos en el campo de las finanzas.

El programa de la disciplina Finanzas debe proveer a los estudiantes del universo de conocimientos que requieren para enfrentar problemas de la especialidad dentro y fuera del país, sin perder de vista el contexto real en que se d esenvuelve la economía cubana hoy, pero tampoco el hecho de que el propio medio en que esta se ha propuesto sobrevivir y desarrollarse exige que el graduado sea capaz de estudiar, comprender y explicar los fenómenos financieros del mundo actual, pues sólo así podrá contribuir activamente a encontrar el balance que se desea entre la concepción nacional del proyecto de desarrollo socioeconómico y las adecuaciones que ese medio requiera.

Los programas de Finanzas que actualmente se imparten en la Carrera de Contabilidad y Finanzas y Licenciatura en Economía, a la que responde este diseño con miras al Plan C de estudios, fueron resultado del extraordinario esfuerzo de nuestras universidades en aras de introducir estudios que habían sido eliminados de la Educación Superior a la vez que en el mundo alcanzaban una connotación especial en la dirección de los proc esos económicos y financieros. Estos programas han posibilitado que los egresados dispongan de un arsenal de conocimientos y habilidades que les permita enfr entar en alguna medida los retos que hoy tiene el país en el campo financiero. Sin embargo, para importantes tareas que habrá de resolver aún no está preparado, entre las que se encuentran:

- analizar la situación financiera del país y participar en la confo rmación de una política monetaria y fiscal acorde con sus necesidades mediante el funcionamiento de sus sistemas financiero y fiscal.
- valorar la situación actual y futura de los mercados financieros internacionales atendiendo a los intereses del país.
- evaluar los principales activos financieros primarios y derivados y calcular su rendimiento esperado, así como conformar la agregación de estos activos en carteras de valores.
- aplicar los modelos y técnicas de medición del riesgo a la gestión de operaciones bancarias, de seguros y de otras instituciones financieras.
- establecer el balance adecuado entre rendimiento y riesgo en la formación de agregados de valores, en correspondencia con los mercados financieros del mundo actual.
- valorar una empresa o negocio apl icando los diferentes modelos que sugiere la teoría financiera moderna.
- utilizar en el contexto nacional la teoría sobre política de dividendos en las empresas, o sea, la distribución de las utilidades entre el dueño y la empresa.
- evaluar los efectos de la política fiscal del país sobre la situación financiera de la empresa.
- establecer una estrategia para la cobertura de riesgos, adaptable a las empresas nacionales y a las que se relacionan con el exterior.
- analizar y proceder, en caso de resultar convenien te, una fusión, y decidir financieramente sobre la reorganización de empresas, así como acerca del cierre de organizaciones no rentables si fuera preciso.

De conformidad con lo anterior, resulta necesario que los posteriores programas de la disciplina Finanzas considere el estudio de estos problemas y la formación de las habilidades que preparen al futuro graduado de la licenciatura en Contabilidad y Finanzas y Economía para la solución de los problemas que en el orden científico y en el práctico hoy requiere el país.

## *2.2 Objetivos Generales de la disciplina y su contenido.*

Los objetivos, como genéricamente se les conocen, se consideran las metas que el estudiante o cursista debe adquirir a lo largo del semestre o curso, de manera tal su sistema de conocimientos amplíe el abanico de herramientas desde el punto de vista económico- financiero para afrontar los retos de la vida profesional. Específicamente los objetivos generales de esta disciplina deb en contribuir a que:

- alcancen un conocimiento de las Finanzas que se corresponda con el desarrollo científico actual de esta rama del saber.
- aprendan a razonar la esencia de los fenómenos financieros y alcanzar la solidez que les permita resolver de manera creativa los problemas prácticos que deban enfrentar.
- sepan utilizar activa y adecuadamente la bibliografía especializada de que disponen.
- integren el sistema de conocimientos adquiridos en finanzas al del resto de las disciplinas generales y del perfil de la especialidad, en el contexto de la realidad nacional y de conformidad con los objetivos de la dirección del país.

Para cumplimentar los objetivos instructivos l os estudiantes deberán:

- aplicar los procedimientos matemáticos de común utilización a la práctica financiera, tales como el cálculo de intereses, el descuento y la capitalización, el cálculo de valor actual y futuro, perpetuidades, anualidades y otros
- comprender el contenido, las funciones y el significado de las finanzas en su sentido macroeconómico, así como la importancia y el papel de la administración financiera empresarial.
- comprender los fundamentos teóricos de la administración financiera gubernamental, la importancia y funciones del sector público y el papel del presupuesto del Estado, así como el significado, la clasificación y el balance entre ingresos y egresos públicos en las condiciones de la economía cubana y los indicadores de ejecución.
- comprender los subsistemas que conforman la administración financiera gubernamental, así como las interrelaciones que existen entre cada uno de éstos.
- comprender la interrelación entre los activos financieros, las instituciones bancarias y no bancarias, y los mercados financieros existentes en el mundo contemporáneo, como expresión del vínculo entre objeto, sujeto y marco, respectivamente, de las relaciones financieras modernas entre organizaciones.
- comprender el significado, los factores influyentes y el contenido de la planeación financiera empresarial, y las relaciones entre las decisiones de financiamiento a largo y a corto plazos.
- aplicar los modelos y las teorías sobre la administración del activo circulante, como vía para organizar la gestión de crédito de la empresa y la determinación de sus niveles óptimos de efectivo e inventarios.
- comprender las variantes de estrategia de financia miento del activo circulante a través de la relación entre rentabilidad y riesgo y el correcto análisis del costo de oportunidad; conocer y saber evaluar las alternativas de financiamiento a corto plazo.
- aplicar la teoría sobre la evaluación financiera de proyectos de inversión, incluyendo la conveniencia de adopción de proyectos, el análisis de alternativas, de manera que posibilite la elaboración del presupuesto de capital de la empresa.
- comprender la relación entre la política de distribución de las util idades de la empresa y el crecimiento de ésta, así como la política de endeudamiento fundamentada en la relación entre apalancamiento y rentabilidad, y el valor práctico del costo de financiamiento a los efectos de determinar la estructura financiera adecuada para la empresa.
- comprender la interrelación entre las decisiones de inversión y financiamiento y saber analizar correctamente el efecto de la política fiscal

sobre la estructura financiera de la empresa y la selección de sus proyectos de inversión.

- comprender los factores condicionantes, costos, mecanismos y tácticas, así como el papel de las fusiones de empresas en la economía contemporánea; comprender las diferentes formas del fracaso y saber evaluar la alternativa de liquidación o reorganización emp resarial.
- valorar y analizar el arrendamiento financiero y operativo en el financiamiento a corto, mediano y largo plazos

La disciplina de Finanzas bajo los efectos del nuevo Plan de Estudios abarca, como contenido de la misma, un amplio y actualizado sistema de conocimientos por lo que deberá abordar los siguientes tópicos:

Métodos de cálculo del interés. Valor actual y descuento. Renta. Finanzas gubernamentales. Gasto e ingresos del presupuesto del Estado. La administración fiscal. El sistema de a dministración financiera gubernamental: subsistemas que lo conforman e interrelación entre éstos. Los activos financieros. Las instituciones financieras bancarias. Las instituciones financieras no bancarias. Los mercados financieros. El valor actual net o. Evaluación de la deuda. Evaluación del financiamiento propio. El valor actual neto y las decisiones de inversión. Presupuesto de capital. Análisis de proyectos. Organización de inversiones y evaluación de los resultados. Financiamiento empresarial . Política de distribución de utilidades y estructura de capital. Interrelaciones de las decisiones de inversión y financiamiento. Arrendamiento. Fracaso empresarial: causas y medidas alternativas. Fusiones. Análisis y planeación financiera. Decisiones de inversión a corto plazo. Decisiones de financiamiento a corto plazo.

Para lograr los objetivos propuestos bajo este sistema de conocimientos el profesor debe ser capaz de desarrollar, promover o incentivar el enfrentamiento de los estudiantes a las siguientes tareas:

 evaluar y explicar la situación financiera del país en un momento dado, interpretar y contribuir a elaborar e implantar una política monetaria y fiscal que garantice la salud financiera del país mediante el funcionamiento eficaz de su sistema bancario y el adecuado balance entre gastos e ingresos del presupuesto del Estado.

- evaluar el impacto en las finanzas del país de la aplicación del sistema de administración financiera del Estado, así como de los subsistemas que lo conforman.
- emitir criterios fundamentados sobre la situación corriente y perspectiva de los mercados financieros existentes en el mundo contemporáneo, de acuerdo con los intereses nacionales de inserción en esos mercados.
- aplicar los modelos y técnicas de medición del ri esgo a la gestión de operaciones bancarias, de seguros y de otras instituciones financieras.
- interpretar las publicaciones nacionales e internacionales, ya sean revistas o prensa, especializadas en materia de finanzas.
- determinar la conveniencia o no de ad optar proyectos de inversión y seleccionar entre proyectos alternativos; elaborar el presupuesto de capital de la empresa.
- aplicar al contexto nacional la teoría sobre la distribución de las utilidades entre el dueño (los organismos de la administración ce ntral del Estado o los accionistas, en el caso de las sociedades anónimas con participación o no de capital extranjero) y la empresa.
- analizar y seleccionar las alternativas de financiamiento a largo plazo para las instituciones financieras del nuevo siste ma bancario nacional y las organizaciones empresariales que tengan acceso directo a estas fuentes.
- determinar la estructura financiera más conveniente para la empresa, mediante la correcta distribución de las fuentes de financiamiento a largo plazo entre la deuda y el financiamiento propio.
- analizar y cuantificar los efectos de la política fiscal del país sobre la administración financiera de la empresa.
- elaborar el plan financiero de la empresa.
- aplicar las técnicas de administración del activo circulante; determinar el nivel óptimo de efectivo e inventarios, así como la política de gestión de crédito de la empresa. Elaborar su presupuesto de efectivo.
- trazar la estrategia adecuada de financiamiento del activo circulante; analizar y seleccionar las fuentes de financiamiento a corto plazo que debe utilizar la empresa.
- aplicar las técnicas de administración financiera a corto y largo plazos a empresas con operaciones internacionales, mediante el dominio técnico del cambio de monedas y de los elementos adiciona les de riesgo que éstas enfrentan.
- determinar una estrategia adecuada de cobertura de riesgos financieros por parte de las empresas.
- evaluar la conveniencia del arrendamiento tanto financiero como operativo en el uso de activos fijos por las empresas, cuya actividad se adecue a la utilización de esta fuente de financiamiento a corto, mediano y largo plazos.
- evaluar la posibilidad y consecuencias de fusiones y reorganizaciones de empresas, así como del cierre de organizaciones no rentables, tanto en el plano nacional (en el marco de las regulaciones establecidas), como internacional.

Como toda disciplina que aporta relevante información relacionada con el mundo de los negocios, que resulta cambiante, incierto, atrayente y sobre todo decisivo para la oxigenación de la economía y del país la Disciplina Finanzas debe contribuir a formar valores propios del perfil profesional vinculados a la creación de habilidades que le permitan dar soluciones a los problemas concretos de la práctica financiera cubana con hone stidad, responsabilidad y ética.

*2.3 Indicaciones metodológicas y de organización de las asignaturas Matemática Financiera y Admón. Financiera Operativa.*

Como ya se ha venido explicando la Disciplina de Finanzas se encuentra actualmente bajo diversas modal idades o planes de estudio, solo depende del año en que se encuentre ubicada la asignatura en cuestión que va a recibir ya sea el estudiante diurno, el estudiante que se encuentra en la sede de su municipio, o simplemente el nuevo cursista. Esta diferencia ción resulta, en la cotidianeidad, de gran relevancia no solo para el profesor sino también para aquel estudiante que por determinados motivos desea convalidar o eximirse de alguna asignatura. En este caso el cursista debe estar consciente de que si el pla n de estudios ha variado por lo tanto debe adecuarse a las variaciones cualitativas del nuevo plan por lo que generalmente debe cursarla bajo esas modificaciones.

En este sentido las indicaciones metodoló gicas y de organización según el **Plan C** están dirigidas a lograr un graduado de perfil empresarial, por consiguiente, para cumplir los objetivos propuestos, es necesario que el estudiante reciba la teoría financiera de la empresa, es decir, los conocimientos que en forma de postulados, teorías o modelos, explican el comportamiento de los fenómenos financieros que enfrentan las organizaciones empresariales, y cómo aplicar esa teoría a la administración financiera empresarial, o se a, los conocimientos que posibilitan vincular el arsenal teórico con la solució n de problemas concretos tendiente a garantizar la eficaz administración de estas organizaciones. Resultará evidente además que no pueden abordarse los objetivos teóricos y prácticos relacionados con la empresa, sin antes haber estudiado el entorno finan ciero en que esta se desenvuelve. Por último, se requerirá que, una vez que el estudiante posea los conocimientos relacionados con el entorno, los fundamentos de la teoría financiera empresarial moderna y su vínculo real con la vida de las empresas en el mundo actual, sea capaz de adecuar todo ese caudal a la situación específica del país, conozca los lineamientos y objetivos de su dirección, así como las regulaciones vigentes para la implementación de esas directrices. A partir de las consideraciones anteriores, la disciplina deberá impartirse siguiendo tres grandes grupos o bloques, a saber:

#### *Entorno Financiero*

Este primer bloque partirá de la formación de los estudiantes en matemática financiera, para seguidamente presentar el entorno financiero de la empresa incluyendo, por una parte, los aspectos teóricos relacionados con la fiscalidad y su aplicación a la economía cubana y, por la otra, el sistema conformado por el objeto sobre el que actúan las empresas - los activos financieros -, el sujeto especializado en la intermediación entre las empresas (o agentes económicos en general) con superávit y aquellas que posean déficit, con el fin de abaratar los costos de financiamiento y facilitar la transformación de unos activos en otros para que sean más atractivos para ambas - las instituciones financieras - y el mecanismo o lugar a través del cual se produce el intercambio de los

Activos financieros y se determinan sus precios - los mercados financieros -; contendrá tres asignaturas: **Matemática financiera, Hacienda pública e Instituciones y mercados financieros.**

#### *Teoría Financiera*

Este segundo bloque incluirá los fundamentos de teoría financiera necesarios para valorar y evaluar los principales activos financieros primarios (acciones y obligaciones) y derivados (opciones, derechos preferentes de suscripción y obligaciones convertibles), así como los agregados o carteras de valores, y para seleccionar en un universo de estos agregados sobre la base del balance adecuado entre las dos características que, amén de la liquidez, distinguen a todo activo financiero: el rendimiento y el riesgo. Contendrá, a nivel de fundamentos, las ideas más importantes de las finanzas modernas esbozadas en este capítulo y rudimentos de lo que en el mundo de hoy se conoce como ingeniería financiera, cuyo estudio con mayor seriedad corresponde a la enseñanza postgraduada. Estará compuesta por dos asignaturas : **Teoría financiera I y Teoría financiera II.**

#### *Administración Financiera*

El tercer bloque vinculará la teoría financiera con su aplicación a la administración financiera de la empresa, abordando en general aspectos tales como la evaluación de proyectos de inversión, la elaboración del presupuesto de capital, la política de dividendos, la determinación de la estructura de capital más conveniente para la

empresa, la interacción entre las decisiones de inversión y financiamiento, la planeación y el análisis mediante razones financieras, la administración del activo circulante, la gestión del financiamiento a corto plazo, la formación de las tasas de cambio y su utilización en la administración financiera de empresas internacionales, la medición y gestión del riesgo en este tipo de empresas, los arrendamientos financiero y operativo, la fusión, la quiebra y la reorganización de las empresas. Estos contenidos se estructurarán en cuatro asignaturas: **Decisiones de inversión, Decisiones de financiamiento, Gestión financiera operativa y Decisiones financieras in ternacionales de la empresa**.

## *2.3.1 Matemática Financiera.*

#### **Objetivo educativo:**

- formar un sistema de conocimientos y habilidades de carácter profesional y científico-técnico y la capacidad de aplicar los mismos de manera independiente y creadora para la solución de problemas relacionados con su perfil profesional.

Objetivos instructivos:

- 1. Definir y representar el diagrama de los elementos de operaciones financieras con intervención de uno o más capitales, diferenciándolos en situaciones problémicas.
- 2. Definir las características esenciales de los métodos simples y compuestos de cálculo de interés y aplicar en situaciones problémicas las fórmulas asociadas a estos métodos en el cálculo de intereses, montos, capitales impuestos y plazos de operaciones financieras con intervenciones de un solo capital o instrumentados a través de rentas.
- 3. Aplicar la teoría relacionada con el valor cronológico del dinero en situaciones problémicas que impliquen capitalizaciones y/o actualizaciones de capitales a corto y a largo plazo, con el consiguiente cálculo de valores futuros y valores actuales para capitales aislados y para rentas, utilizando cuando sea preciso la definición de capitales equivalentes y las correspondientes ecuaciones de valores equivalentes.
- 4. Utilizar adecuadamente las definiciones de tasas proporcionales, tasas equivalentes, tasas efectivas y tasas nominales de interés, así como las fórmulas a ellas asociadas.
- 5. Caracterizar una operación a descuento de un documento comercial, diferenciar sus elementos y calcularlos aplicando las fórmulas correspondientes.

#### **Sistema de conocimientos:**

El interés. Elementos de una operación a interés con intervención de un solo capital. Interés devengado por una unidad monetaria en una unidad de tiempo. Interés devengado por un capita l cualquiera durante una unidad de tiempo. Métodos de cálculo del interés. Principio básico de la matemática financiera. Capitalización simple. Fórmulas del monto y del interés simple. Algunas características importantes del interés simple. Interés simple real y comercial. Determinación del plazo de una operación a partir de la fecha inicial y de la fecha final. Fórmula del interés simple a partir del número comercial y del divisor fijo. Liquidación de adeudos y compras a plazo aplicando el método de interé s simple decreciente. Capitalización compuesta. Intervalo o período de acumulación. Fórmulas del monto y del interés compuesto. Cálculo del monto compuesto a partir de un monto parcial cualquiera. Cálculo del interés compuesto devengado en un subintervalo cualquiera del plazo. Tasas proporcionales. Definición y fórmula. Tasas proporcionales anuales. Tasas equivalentes. Relación entre proporcionalidad y equivalencia. Tasas efectivas y tasas nominales de interés compuesto. Cálculo de elementos de una operació n financiera a interés compuesto utilizando tablas financieras e interpolación lineal. Cálculo del interés y el monto de una operación a interés compuesto cuyo plazo está integrado por un número entero de períodos y una fracción de períodos: procedimiento teórico y procedimiento comercial.

El valor cronológico del dinero. Actualización o descuento. La actualización como procedimiento inverso de la capitalización. Definición de valor actual de un capital disponible en fecha futura. Definición de descuento . Segundo principio básico de la matemática financiera. La actualización compuesta como operación inversa de la

capitalización compuesta. Fórmula del valor actual compuesto. Fórmula del descuento compuesto. Principio de invarianza de la actualización compu esta. La actualización simple como operación inversa de la capitalización simple. Fórmula del valor actual simple. Fórmula del descuento simple. Descuento compuesto y simple de documentos comerciales. Fórmulas del descuento simple, racional o matemático y comercial o bancario. Relación entre el descuento simple comercial y el descuento simple matemático. Tasa de descuento "e" equivalente al tipo de interés "i". Capitales equivalentes. Ecuaciones de valores equivalentes. Equivalente entre dos conjuntos de ob ligaciones. Definición de renta. Términos, períodos y plazos de una renta. Rentas ciertas y contingentes. Clasificación de las rentas. Renta o interés. Monto de una renta. Interés devengado durante el plazo de una renta. Fórmula para calcular el monto de u na renta constante. Monto de una renta a una tasa variable de interés compuesto. Fondos de amortización. Valor de una renta en una fecha de evaluación dada. Casos particulares del valor de una renta. Cálculo del valor de una renta a interés compuesto en un a fecha dada. Fórmula para calcular el valor actual de rentas constantes a interés compuesto. Fórmulas de rentas perpetuas. Rentas simples y rentas generales. Amortización. Sistemas de amortización. Saldo absoluto de un sistema de amortización.

## **Sistema de habilidades:**

- 1. Calcular el interés en sus dos sentidos: capitalización y actualización, a través de la utilización de las fórmulas asociadas a dichos métodos en el cálculo de intereses, montos, capitales impuestos, valores actuales y plazos de operaciones financieras con intervenciones de un solo capital o instrumentados a través de rentas.
- 2. Aplicar la teoría relacionada con el valor cronológico del dinero en situaciones problémicas que impliquen capitalizaciones y/o actualizaciones de capitales a corto y a largo plazo, con el consiguiente cálculo de valores futuros y valores actuales para capitales aislados y para rentas, utilizando cuando sea preciso la definición de capitales equivalentes y las correspondientes ecuaciones de valores equivalentes.
- 3. Interrelacionar adecuadamente las tasas proporcionales, tasas equivalentes, tasas efectivas y tasas nominales de interés, a través de las fórmulas a ellas asociadas.
- 4. Calcular los fondos de amortización y los sistemas de amortización; así como los cuadros de amortización.

## **Bibliografía básica:**

- **El Gil Peláez.** Matemática de las operaciones financieras, Universidad Complutense de Madrid, 1992.
- **M. Blanco Trabaue y J. C. Domínguez Camps. Elementos de matemática** financiera, MES, La Habana, 1988.
- **Eu Ramos Mesa y J. C. Domínguez Camps. Tablas de matemática financiera,** MES, La Habana, 1988.
- *2.3.2 Gestión financiera operativa.*

## **Objetivo educativo:**

- crear en los estudiantes un sistema de conocimientos y habilidades que les permita aplicar los modelos e instrumentos más modernos a la solución de problemas relacionados con la planeación y el análisis financiero, así como con la eficiente administración del capital de trabajo de la empresa.

## **Objetivos instructivos:**

- 1. Consolidar, ampliar e integrar los conocimientos relacionados con el análi sis mediante razones financieras y aprender a aplicarlas con fines de predicción.
- 2. Comprender la importancia y los factores condicionantes de la planeación financiera en general, y a corto plazo en particular, y aprender a elaborar el plan financiero de la empresa.
- 3. Aprender a determinar la política de inversiones a corto plazo, así como los métodos a aplicar para garantizar una eficiente gestión del crédito, los inventarios y el efectivo de la empresa.

4. Aprender a determinar la política de financiamiento a c orto plazo, así como los métodos que se emplean para la selección de las fuentes de financiamiento más convenientes para la empresa.

## **Sistema de conocimientos:**

Las razones financieras de apalancamiento, liquidez, rentabilidad y valor de mercado. Aplicaciones del análisis financiero: estimación del riesgo de mercado y predicción de la calificación de obligaciones. Importancia y factores que condicionan la planeación financiera empresarial. Contenido de un plan financiero. La planeación financiera como gestión de una cartera de opciones. Modelos de planeación financiera. Planeación financiera a corto plazo. Los componentes del capital de trabajo. Relaciones entre las decisiones de financiación a largo y a corto plazo. Análisis de las variaciones en la tesorería y en el fondo de maniobra. Presupuesto de tesorería. Plan de financiación a corto plazo. Panorámica de las decisiones financieras de inversión de la empresa en el corto plazo. Política financiera sobre la inversión a corto plazo. Gestión de crédito: condi ciones de venta, instrumentos de crédito comercial, análisis de crédito, decisiones sobre el crédito y política de cobro. Procedimiento de quiebra. Elección entre liquidación y reorganización. Gestión de inventarios: decisiones sobre el inventario como inversión y determinación del inventario óptimo para la empresa. Gestión de tesorería: modelos de optimización y gestión de tesorería. Sistemas de cobro y desembolso. Panorámica de las alternativas de financiamiento a corto plazo. Política de financiamiento a corto plazo. El crédito comercial: pago al vencimiento y extensión de las cuentas por pagar. Financiamiento espontáneo. Financiamiento en el mercado de dinero. El papel comercial y las aceptaciones bancarias. Préstamos bancarios no garantizados. Métodos para calcular las tasas de interés. Préstamos garantizados. Cesión y factoraje de las cuentas por cobrar. Préstamos sobre inventarios.

## **Sistema de habilidades:**

- 1. Elaborar el plan financiero de la empresa.
- 2. Elaborar el presupuesto de efectivo de la empresa.
- 3. Emitir un diagnóstico sobre la situación financiera de la empresa mediante el análisis de razones financieras de apalancamiento, liquidez, rentabilidad y valor de mercado.
- 4. Aplicar las técnicas de administración del activo circulante; determinar el nivel óptimo de efectivo e inventarios, así como la política de gestión de crédito de la empresa.
- 5. Trazar la estrategia adecuada de financiamiento del activo circulante.
- 6. Analizar y seleccionar las fuentes de financiamiento a corto plazo que debe utilizar la empresa.

## **Bibliografía básica:**

- Brealey R.A. y S.C. Myers Fundamentos de financiación empresarial (Principles of corporate finance), 4ta. Edición, McGraw Hill, 1993.
- Reyes M. Cuadernos sobre administración financiera empresarial en Cuba (en fase de preparación).
- Suárez Suárez A. Decisiones óptimas de inversión y financiación en la empresa, Editorial Pirámide, 15ta. Ed., Madrid, 1993.
- Van Horne J.C. Administración financiera, 9na. Edición, Prentice Hall, 1993.
- Weston J.F. Fundamentos de Administración financiera, 7ma. Edición, McGraw Hill, 1987.

Según el **Plan de Estudios D** las indicaciones metodológicas y de organización se enmarcan en:

#### Entorno Financiero

Este primer bloque partirá de la formación de los estudiantes en matemática financiera, para seguidamente presentar el entorno financiero incluyendo el sistema conformado por el objeto sobre el que actúan las organizaciones - los activos financieros -, el sujeto especializado en la intermediación entre éstas (o agentes económicos en general) con superávit y aquellas que posean déficit, con el fin de abaratar los costos de financiamiento y facilitar la transformación de unos

activos en otros, para que sean más atractivos para ambas - las instituciones financieras - y el mecanismo o lugar a través del cual se produce el intercambio de los activos financieros - los mercados financieros; En este bloque se introducirán los conocimientos referidos a la administración financiera gubernamental, sobre la base de las características de los subsistemas que lo componen, y los elementos prácticos necesarios para la creación de habilidades en los estudiantes en la actividad presupuestada. Contendrá tre s asignaturas: **Matemática financiera, Sistema financiero y Administración Financiera Gubernamental .**

## Administración Financiera Empresarial

El segundo bloque estará dedicado a la administración financiera de la empresa, abordando en general aspectos tales como la evaluación de proyectos de inversión, la elaboración del presupuesto de capital, la política de distribución de utilidades, la determinación de la estructura financiera más conveniente para la empresa, la interacción entre las decisiones de inversión y financiamiento, la planeación y el análisis mediante razones financieras, la administración del activo circulante, la gestión del financiamiento a corto plazo, los arrendamientos financiero y operativo, la fusión, el fracaso y la reorganización de las empresas. Estos contenidos se estructurarán en dos asignaturas: **Administración financiera operativa y Administración financiera estratégica.**

## *2.3.3 Matemática Financiera*

## **Objetivo Educativo**

- formar un sistema de conocimientos y habilidades de carácter profesional y científico-técnico y la capacidad de aplicar los mismos de manera independiente y creadora para la solución de problemas relacionados con su perfil profesional.

#### **Objetivos instructivos:**

- 1. Definir y representar el diagrama de los elementos de operaciones financieras con intervención de uno o más capitales, diferenciándolos en situaciones problémi cas.
- 2. Definir las características esenciales de los métodos simples y compuestos de cálculo de interés y aplicar en situaciones problémicas las fórmulas asociadas a

estos métodos en el cálculo de intereses, montos, capitales impuestos y plazos de operaciones financieras con intervenciones de un solo capital o instrumentados a través de rentas.

- 3. Aplicar la teoría relacionada con el valor cronológico del dinero en situaciones problémicas que impliquen capitalizaciones y/o actualizaciones de capitales a corto y a largo plazo, con el consiguiente cálculo de valores futuros y valores actuales para capitales aislados y para rentas, utilizando cuando sea preciso la definición de capitales equivalentes y las correspondientes ecuaciones de valores equivalentes.
- 4. Utilizar adecuadamente las definiciones de tasas proporcionales, tasas equivalentes, tasas efectivas y tasas nominales de interés, así como las fórmulas a ellas asociadas.
- 5. Caracterizar una operación a descuento de un documento comercial, diferenciar sus elementos y calcularlos aplicando las fórmulas correspondientes.

#### **Sistema de conocimientos**

El interés. La matemática financiera. Elementos de una operación financiera a interés con intervención de un solo capital. Métodos para el cálculo del monto y del interés simple. Diferentes tipos de intereses. Cálculo del interés simple a partir del número comercial y del divisor fijo. Capitalización compuesta. Período de acumulación. Fórmula del monto y del interés compuesto. Principio de encindibilidad. Tasas proporcionale s, equivalente, efectivos y tasas nominales. Cálculo del monto y del interés utilizando tasas variables. El valor cronológico del dinero. Actualización y descuento. La actualización. Definición del valor actual. Definición de descuento. La actualización co mpuesta. Principio de invarianza de la actualización compuesta. Empleo de las diferentes fórmulas. Capitales equivalentes. Ecuaciones de valores equivalentes. Definición de rentas. Término, período y plazo de una renta. Clasificación de las rentas. Monto d e una renta. Interés devengado durante el plazo de una renta. Monto de una renta a una tasa variable de interés compuesto. Valor de una renta en una fecha de evaluación dada. Fórmula para calcular el valor actual en rentas: Cuadro de amortización. Saldo insoluto. Concepto y aplicación de formula.

#### **Sistema de habilidades**

- 1. Representar en diagramas los elementos de operaciones financieras con intervención de un solo capital.
- 2. Calcular intereses, montos, capitales impuestos y plazos de operaciones financieras con intervención de un solo capital, con tasas fijas y con tasas variables.
- 3. Aplicar adecuadamente las definiciones de tasas equivalentes, efectivas y nominales de interés, así como las fórmulas asociadas a las mismas.
- 4. Calcular valores presentes y futuros par a capitales aislados, utilizando cuando sea necesario la definición de capitales equivalentes y las correspondientes ecuaciones de valores equivalentes.
- 5. Calcular el descuento de un documento comercial o bancario.

#### **Bibliografía básica**

- Juan A. Domínguez. **"Elementos de matemática financiera"** . En fase de preparación.
- Juan A Domínguez. **Tablas de Matemática Financiera.** MES, La Habana. 1988.
- Ana María Blanco y Juan A. Domínguez **"Elementos de Matemática Financiera"** MES, La Habana 1988.
- Gil Peláez. **Matemática de las operaciones financieras,** Universidad Complutense de Madrid, 1992.
- *2.3.4 Administración Financiera Operativa*

#### **Objetivo educativo:**

- formar en los estudiantes un sistema de conocimientos y habilidades que les permita aplicar los modelos e instrumentos más m odernos a la solución de problemas relacionados con la planeación y el análisis financiero, así como con la eficiente administración del capital de trabajo de la empresa.

## **Objetivos instructivos**

- 1. Aprender a determinar la política de inversiones a corto plaz o, así como los métodos a aplicar para garantizar una eficiente gestión del crédito, los inventarios y el efectivo de la empresa.
- 2. Aprender a determinar la política de financiamiento a corto plazo, así como los métodos que se emplean para la selección de la s fuentes de financiamiento más convenientes para la empresa.
- 3. Comprender la importancia y los factores condicionantes de la planeación financiera en general, y a corto plazo en particular, y aprender a elaborar el plan financiero de la empresa.

## **Sistema de conocimientos**

Las finanzas empresariales. Función financiera de la empresa. Panorámica de las decisiones financieras de inversión de la empresa en el corto plazo. Política financiera sobre la inversión a corto plazo. Gestión de crédito: condiciones de venta, instrumentos de crédito comercial, análisis de crédito, decisiones sobre el crédito y política de cobro. Gestión de inventarios: decisiones sobre el inventario como inversión y determinación del inventario óptimo para la empresa. Gestión de tesorería: modelos de optimización y gestión de tesorería. Sistemas de cobro y desembolso. Las alternativas de financiamiento a corto plazo. Política de financiamiento a corto plazo. El crédito comercial: pago al vencimiento y extensión de las cuentas por pagar. Fina nciamiento espontáneo. Financiamiento bancario. El papel comercial y las aceptaciones bancarias. Préstamos bancarios no garantizados. Métodos para calcular las tasas de interés. Préstamos garantizados. Cesión y factoraje de las cuentas por cobrar. Préstam os sobre inventarios. Las técnicas de análisis financiero. Importancia y factores que condicionan la planeación financiera empresarial. Contenido de un plan financiero. Modelos de planeación financiera. Planeación financiera a corto plazo. Relaciones entre las decisiones de financiación a largo y a corto plazo. Análisis de las variaciones en la tesorería y en el fondo de maniobra. Presupuesto de tesorería. Plan de financiación a corto plazo.

#### **Sistema de habilidades**

- 1. Aplicar las técnicas de administración del activo circulante para determinar el capital de trabajo necesario.
- 2. Definir la política de gestión de crédito de la empresa.
- 3. Aplicar las técnicas de evaluación financiera a la gestión del crédito de la empresa.
- 4. Aplicar las técnicas de evaluación financiera a la gestión del inventario de la empresa.
- 5. Determinar el nivel óptimo de efectivo de la empresa.
- 6. Identificar las vías que permitan optimizar la gestión del capital de trabajo de la empresa
- 7. Definir la estrategia adecuada de financiamiento del activo circula nte.
- 8. Analizar y seleccionar las fuentes de financiamiento a corto plazo que debe utilizar la empresa.
- 9. Realizar el diagnóstico de la situación financiera de la empresa.
- 10.Elaborar el plan financiero de la empresa.
- 11.Elaborar el presupuesto de efectivo de la emp resa.

## **Bibliografía básica**

- Colectivo de autores. Administración Financiera Operativa (en fase de preparación).
- Colectivo de autores. Laboratorio de Administración Financiera Operativa (en fase de preparación).
- Weston J. F. y Brigham E. F.; Fundamentos de administración financiera, Décima edición, McGraw Hill, México, 1994 .
- Gitman L.; Fundamentos de administración financiera .
- Brealey R. A. y S. C. Myers; Fundamentos de financiación empresarial, 4ta. edición, McGraw Hill, 1993.
- Van Horne J.C. Administración financiera, 9na. edición, Prentice Hall, 1993.

# *2.4 Valoración critica de las transformaciones de estas asignaturas en el Plan de Estudios D.*

A medida que evoluciona la sociedad la dialéctica del pensamiento y del conocimiento también se desarrollan. Las políticas gubernamentales, así como la lógica de las relaciones entre los diferentes agentes del entorno se perfeccionan por lo que debe ocurrir cambios o modificaciones sustanciales que favorezcan la inserción a este "nuevo orden". En virtud de esto el entorno económico financiero ha evolucionado, en los últimos años de forma vertiginosa. Muchos y novedosos han sido los productos financieros, las formas de organizar y la variedad de transacciones que ocurren a diario en el mundo empresarial global.

Cuba como país que promueve su desarrollo desde la arista socio económica, ha tenido que insertarse en este mercado altamente dinámico y competitivo al mantener, y de forma regular, relaciones de negocios con un buen numero de países de América Latina y el mun do. Inmersa en estas transformaciones se han adoptado un conjunto de nuevas políticas y formas de trabajo que conllevan a que los profesionales de las ramas económicas aumenten su capacidad de análisis, flexibilidad ante los cambios y por supuesto incorpor an una nueva filosofía gerencial al sistema empresarial cubano. Para lograr tal propósito se necesita un egresado de estas carreras dotado de todo un arsenal herramental y teórico capaz de enfrentar estos retos. El sistema de educación superior en nuestro país para estar a tono con estas transformaciones ha decidido iniciar un nuevo modelo de aprehensión del conocimiento donde la autogestión del aprendizaje por parte de los estudiantes se convierte en el resorte principal para el logro del fin cognoscitivo.

Es por ello que la aparición de la semipresencialidad en el enfoque de ofrecer un curso es de vital importancia pues solo con ellas y a través de ella el proceso logra:

- convertir al estudiante en un sujeto mas activo desde el punto de vista que gestiona su conocimiento a través de diferentes fuentes.
- socializar mayor flujo de conocimientos en la transmisión de unos a otros.
- Implementar una mayor cantidad de asignaturas (optativas) que amplíen su abanico de conocimientos, no solo de la propia rama sino de la ciencia.

Todos estos resultados se materializan bajo una premisa elemental: la existencia y uso de las tecnologías de la información y las comunicaciones, las que se convierten, unido a las oportunas y necesarias indicaciones del profesor, en el pilar insoslayable del nuevo modelo pedagógico propuesto.

A continuación la tabla No. 1 muestra las principales variaciones de las asignaturas Matemática Financiera y Administración Financiera Operativa con el nuevo plan de estudios.

Tabla No. 1- Variaciones de las asignaturas según planes de estudios - Fuente: elaboración del autor.

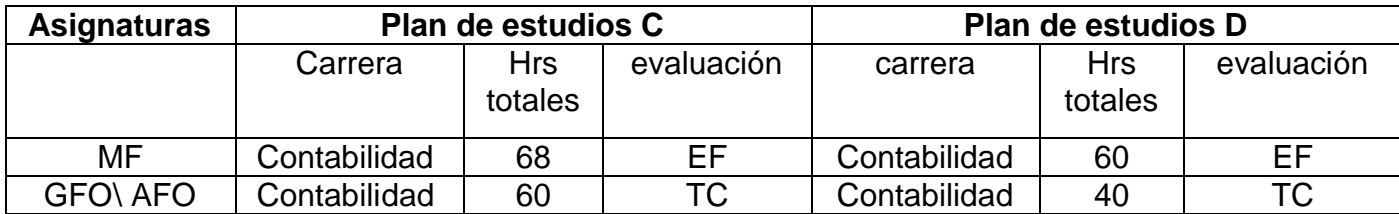

Como se puede apreciar estas asignaturas han sufrido transformaciones sobre todo en cuanto al promedio de horas totales con las que se deben impartir el sistema de conocimientos que casi no sufre variaciones sustanciales. El e lemento clave radica en dar más con menos tiempo presencial de manera que el es tudiante o cursista se sienta más gestor del conocimiento que va ad quiriendo y a su vez de forma más sistemática se evalúe en las diversas modalidades ya sean encuentros, clases prácticas, seminarios o talleres.

La disciplina Finanzas en su conjunto también varió en contenido, forma y total de horas. De un total de 10 asignaturas con un promedio de 578 horas se modificó a 5 asignaturas con 280 horas totales en su currículo base. En el currículo propio se ubica la asignatura de Administración Financiera del Riesgo Empresarial que cuenta con 60 horas y examen final.

Estos cambios que apuntan hacia un nuevo reordenamiento en la lógica de la transmisión de los conocimientos dependen, en buena medida, del acceso por parte de docentes y estudiantes de material bibliográfico actualizado, idóneo y disponible para llevar a cabo el fenómeno de masificación de la cultura de los conocimientos que se presenta en la actualidad donde la disponib ilidad de textos es limitada.

Otra arista del tema lo resulta la práctica de la Disciplina en el desarrollo de la formación a distancia en el proceso de la municipalización de la enseñanza superior, producto de la cual se ha elevado considerablemente la m atrícula Universitaria, empleando como profesores y tutores los profesionales del propio municipio. Para este caso las redes nacionales y en algunos casos Internet, facilitan instrumentos como estas paginas interactivas para mejorar los antiguos canales de información y comunicación permitiendo a los estudiantes un mayor control de su trabajo y a los docentes un mejor seguimiento a las tareas de los alumnos, quienes necesitan compaginar los estudios con el trabajo por lo que muchas veces no pueden acceder a los centros docentes por problemas de horario o de desplazamiento, con lo que las universidades encuentran nuevas razones para plantearse la creación de estos entornos asíncronos de formación que proporcionan una gran flexibilidad (tiempo, espacio, otras circunstancias personales).

Otra variante que aparece con la introducción de las Tecnologías de la Información y las Comunicaciones es su utilización en las universidades presenciales obteniendo así la semipresencialidad de la enseñanza la cual no es más que la combinación del modelo tradicional de enseñanza -aprendizaje con uno nuevo auxiliado por herramientas virtuales.

## *2. 5 Conclusiones Parciales*

- La disciplina de Finanzas se ha insertado, recientemente, en el nuevo plan de estudios D que propone un nuevo modelo pedagógico, enfocado a la semipresencialidad la cual no es más que la combinación del modelo tradicional de enseñanza-aprendizaje con uno nuevo auxiliado por herramientas virtuales en la transmisión de los conocimientos.
- Desde el punto de vista organizativo esta disciplina cuenta co n precisas indicaciones metodológicas que deben ser cumplidas nacionalmente.
- Las asignaturas Matemática Financiera y Administración Financiera Operativa se engranan en este proceso que requiere para el logro de su fin, del acceso a bibliografía idónea, actualizada, suficiente y disponible en manos de profesores, especialistas y estudiantes en general por lo que se propone el diseño de una pagina Moodle para amainar el déficit de texto s y materiales.

Capitulo III: Diseño y montaje de los cursos Matemática Financiera y Administración Financiera Operativa en la plataforma Moodle.

#### **Introducción**

Con el avance de las tecnologías de la información en el campo de la educación son muchas las plataformas inter activas que se han desarrollado<sup>19</sup>, entre las más importantes se encuentra el Moodle, siendo esta, dentro del sistema de enseñanza del país, una de las más revolucionarias con que se cuenta, en el marco del desarrollo informático imperante en esta sociedad. En este capitulo se mostrara el montaje de dos cursos correspondientes a las asignaturas Matemática Financiera y Administración Financiera Operativa para lo cual primeramente se elaboraron los objetivos como primer paso que se tomó en cuenta para la constr ucción de la pagina haciendo un análisis de conjunto con los objetivos de la s asignaturas o cursos.

Los objetivos fueron los de servir como material informativo -computacional de apoyo a la docencia, debido a la escasez de material bibliográfico referente a la misma, aprovechando las características informacionales e interactivas que sugieren las páginas Moodle brindando toda la información necesaria sobre la asignatura así como materiales de tópicos actualizados y de interés a cualquier tipo de usuario. La página está dirigida principalmente a los estudiantes que cursan la s

<sup>&</sup>lt;sup>19</sup> Gewerc Barujel Adriana "Diseño de entornos de aprendizaje" Revista Virtual Quaderns Digital, 2002, disponible en www.quadernsdigital[.com](www.quadernsdigital.com)

asignaturas en cualquier modalidad de estudio, aunque puede ser material de consulta para cualquier persona.

3.1 Aspectos preliminares al diseño y montaje de los cursos seleccionados.

Para el montaje de estos cursos, que abordan los tópicos o temas de estas materias de forma actualizada, se ha utilizado un lenguaje concreto y conciso para incluir de forma general los siguientes contenidos:

- Datos generales de las asignaturas, temas, objetivos, evaluaciones, ejercicios, entre otros.
- Material referente a las temáticas implicadas en el montaje a través de glosarios de términos y de bibliotecas especializadas.
- Materiales de tópicos actualizados, como las funciones de la banca en Cuba y ejercicios con datos reales de las empresas del sistema cubano.
- Buscador, enlaces a páginas Web y carpetas de documentación de estudiantes y contacto mediante correo electrónico con el profesor que imparte la asignatura.

Estos cursos se confeccionaron usando la opción de administración como profesor, lo cual permite editarlos y configurarlos en dependencia de la preparación metodológica que se definió para el curso. La forma de presentarlos puede ser generalmente por temas, (figura No.2) por semanas o en un formato social, los dos primeros son similares en su estructura, la diferencia está en que el formato semanal solo cubre una semana, mientras que el formato por temas cubre toda la información que se desee en cada sección, el formato social no usa mucho contenido y se centra en un solo foro, que se presenta en la página principal, de allí la idea de montarlo por temas.

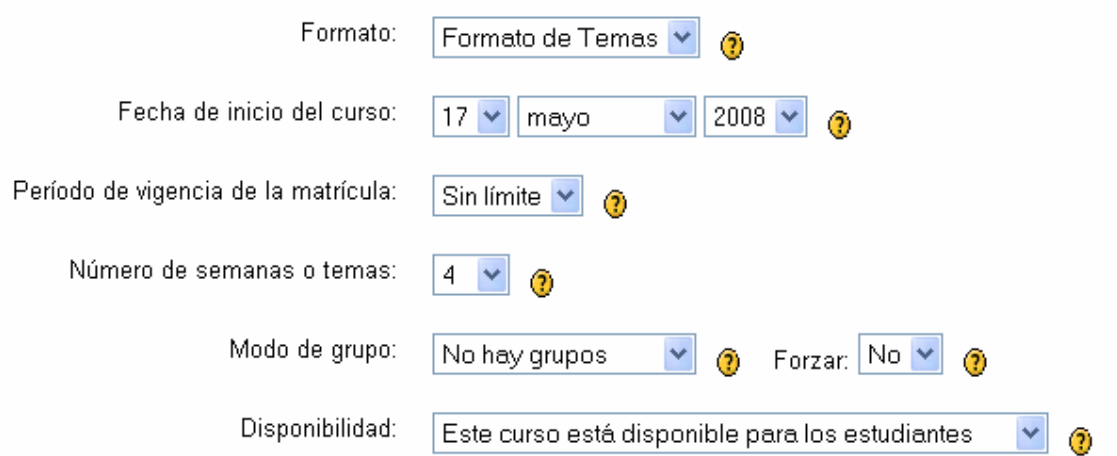

*Figura 2: Edición en formato por temas . Fuente: Tomado del curso Matemática Financiera.*

## **3. 2 Configuración del curso.**

La plataforma Moodle creada concede muchos privilegios a los profesores de un curso, que pueden realizar prácticamente todas las funciones de administración del mismo. Se espera que para versiones posteriores, los administradores puedan especificar niveles de privilegios de los profesores de un curso.

No obstante, a pesar de que se tienen muchos privilegios de administración, los cursos diseñados han tenido que ser configurados por un administrador de acuerdo con la estructura administrativa del entorno de la Facultad de Ciencias Económicas. Ambos cursos se caracterizan por contar con:

• **Categoría**: Los cursos en Moodle se pueden organizar en categorías y subcategorías. Pues aquí es donde asignamos nuestro curso a una de ellas.

• **Nombre completo:** El nombre del curso completo , por ejemplo Matemática Financiera o Admón. Financiera Operativa .

• **Nombre corto:** Es el que será mostrado en la barra de navegación del curso , en este caso Matemática Financiera y Administración Financiera Operativa.

• **Informe**: Es la descripción del curso o resumen. Para esta tarea se introdujo un texto breve pero descriptivo que indique a un alumno la materia que se estudia o qué aprenderá en su asignatura o curso.

A continuación se muestra la figura No. 3 que representa una vista preliminar del resumen de la asignatura Matemática Financiera.

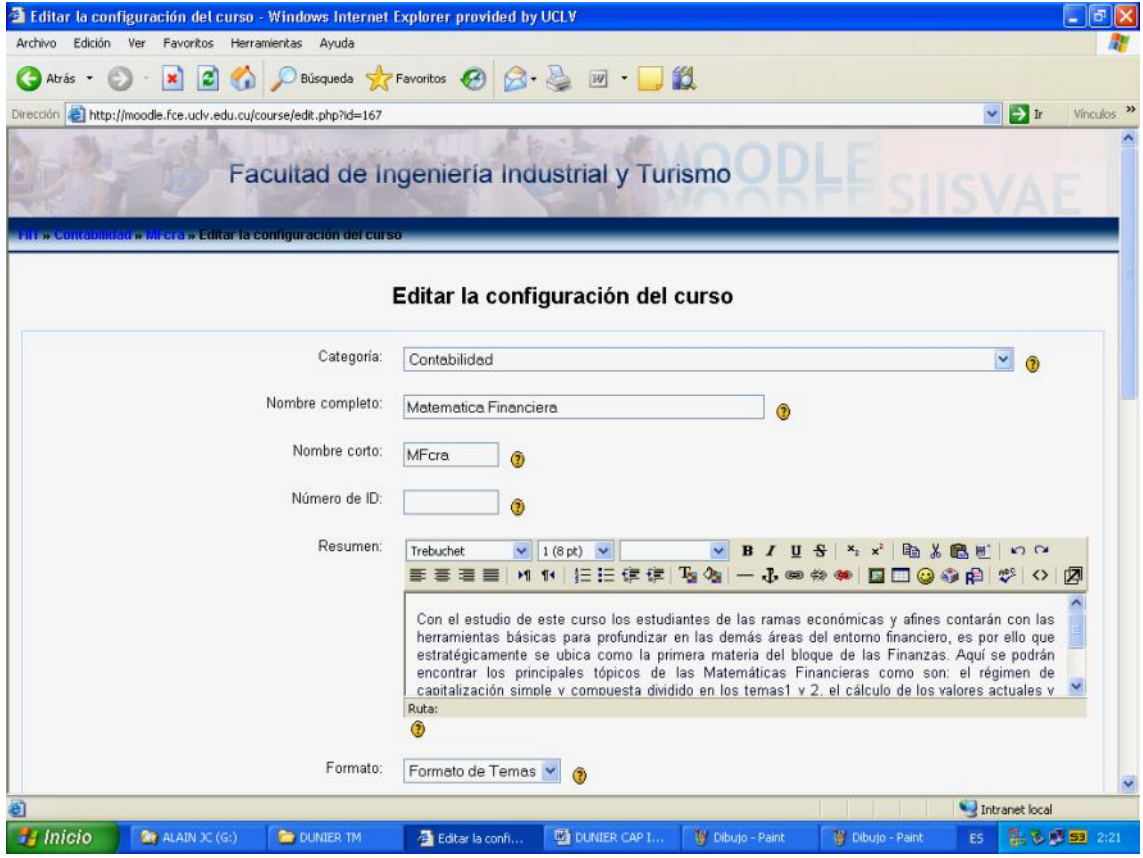

*Figura No.3 - Vista preliminar del resumen de la asignatura M atemática Financiera - Fuente: tomado de la pagina Moodle propuesta.*

Como se puede apreciar este texto es de suma importancia para e l estudiante<sup>20</sup> y usualmente este campo dispone de un editor de texto HTML. Brinda, como virtud, que se le puede copiar-y-pegar texto (con formatos) desde un software ofimática al editor de texto HTML de Moodle. En cualquier caso, pulsando el icono de ayuda que aparece al lado de muchos campos podrás consultar los textos de ayuda de Moodle correspondientes a cada opción.

• **Formato**: El formato es la estructura visual del curso, el modo de presentación de la información. La elección del formato $2<sup>1</sup>$  afecta a la disposición de los paneles de funciones y, sobre todo, cambia el significado lógico de los bloques de la columna central. Aunque existen tres posibles formatos seleccionables el escogido para ambos cursos fue:

**Temas**: Es el formato más usual. En este formato la columna central consta de una serie de cajas que representan Temas o Bloques temáticos del curso. En el caso del curso Administración Financiera Operativa se observará que el mismo consta de los tres temas definidos por plan de estudio y uno adicional que se considera integrador por los elementos que encierra, tal y como aparece a continuación:

- Tema I- Análisis y Planeación Financiera.
- Tema II: Administración del capital de trabajo.
- Tema III: Financiamiento a corto plazo.
- Tema IV: Ejercicio integrador y debate de todos los temas de la asignatura.

 $^{20}$  Cabero Almenara J. & A. Duarte Hueros, Evaluación de medios y materiales de enseñanza en soporte multimedia. In Pixel-Bit. Revista de Medios y Educación, Nº 13: 23-45, 2000.

 $21$  Burbules Nicholas C., Callister Thomas (2001) "Educación: Riesgos y Promesas de las Nuevas tecnologías de la Información". Ed. GRANICA, España, 2004.

**Fecha de inicio**: Es la fecha en la que comienzan las actividades de la asignatura o curso.

Esta opción es la base sobre la que se construyen las cajas semanales en el formato semanal. No afecta a cursos de los otros formatos, aunque es conveniente poner la fecha oficial de inicio de actividad.

• **Período de matriculación**: Indica el periodo que permanecerá matriculado un estudiante en la asignatura o curso, en días desde la fecha de inicio del curso. Es útil cuando se trata de cursos cortos que se repiten varias veces al año. Una vez expira el plazo, todos los estudiantes con acceso son automáticamente dados de baja.

• **Número de temas**: Es número de cajas que aparecen predefinidas en la columna central. Serán "semanas" o "temas" según el formato del curso. No aplicable al formato social. El valor predefinido es 10.

• **Modo de Grupo**: Define los tipos de grupos de usuarios que utiliza el curso. Son posibles tres opciones pero la seleccionada fue:

**No hay grupos**: todos los usuarios del curso (alumnos y profesores) trabajan juntos en una única "clase".

• **Disponibilidad**: Indica si la asignatura o curso es visible para los alumnos y éstos pueden entrar y empezar a trabajar con el curso.

• **Contraseña de acceso**: Es la contraseña que representa el icono en la lista de cursos. Se puede especificar una contraseña como mecanismo extra de seguridad para evitar accesos no deseados. Sólo los alumnos que conozcan la contraseña podrán acceder al curso; pero los alumnos tienen que estar registrados como usuarios de Moodle; cuando acceden a la actividad como usuarios registrados se les pide que introduzcan la contraseña; una vez tecleada correctamente, el alumno queda inscrito en la actividad **y nunca más** se le pedirá que introduzca la contraseña. Además, si por motivos de seguridad, en algún momento cambias la contraseña del curso, los alumnos que estaban inscritos en el mismo lo seguirán estando aunque no conozcan la nueva contraseña , pero es necesario aclarar que dados los fines específicos de estos cursos no se especificó contraseñas .

• **Acceso de invitados**: Este parámetro define si quieres permitir que usuarios no registrados puedan entrar en tu espacio virtual y curiosear por ella. Los invitados no pueden en ningún caso participar en las actividades del curso (publicar mensajes en foros, enviar trabajos, etc.), su modo de acceso es de sólo -lectura. Normalmente este parámetro está configurado a no activarlo depende de consideraciones de privacidad (no sólo tuya, sino que también afectarán a las contribuciones de tus alumnos). La contraseña a la que se refiere es la contraseña de acceso del punto anterior aunque no se definió invitados .

• **Temas ocultos**: Las cajas de la columna central se pueden mostrar u ocultar a voluntad. Esta opción controla si una sección oculta se muestra como una caja colapsada (vacía y sombreada en gris, normalmente), o simplemente no se muestra en absoluto. En el caso de los cursos diseñados se utilizó la opción información oculta colapsada.

• **Ítems de noticias visibles**: Determina el número de mensajes del foro de Novedades que aparecen en el panel de Novedades (5 en este caso), normalmente en la columna derecha, arriba. Los últimos mensajes enviados por el profesor a ese foro estarán listados en ese panel .

Los siguientes campos del formulario son ajustes que afectan a algunas prerrogativas que el profesor puede atribuir a los alumnos.

• **Mostrar calificaciones**: Cuando está en "Si", cada alumno verá automáticamente los resultados de todas sus actividades evaluables del curso. Es una opción muy recomendable por lo que el autor decidió utilizarla .

• **Tamaño máximo de archivos** : define lo que su nombre indica. Este límite es aplicable a archivos adjuntos en foros, wikis, glosarios, etc. y archivos entregados como producto en tareas o talleres<sup>22</sup> (se definió para ambos cursos 16 MB). Éste es

<sup>&</sup>lt;sup>22</sup> Fanaro M.A., M.R.Otero y A. Martínez. Hipermedia, aprendizaje significativo y enseñanza de las ciencias. En Revista Argentina de la Enseñanza de la Ingeniería , Nº 6: 7-14, 2003.

un límite genérico para el curso completo. Se pueden establecer otros límites inferiores luego en la configuración de cada actividad completa. Los últimos parámetros del formulario sirven para personalizar el tratamiento entre los usuarios del aula virtual, profesores y alumnos. Puede elegir con qué vocablo quieres identificar su figura y la de los alumnos o estudiantes en los mensajes y el interfaz de Moodle.

• **Forzar idioma:** Puede hacer que el idioma del interfaz de Moodle quede fijado para todos los usuarios. El parámetro idioma afecta a los nombres de los paneles presentados en la pantalla ("Personas", "Novedades" etc.), y a los nombres de los módulos de actividades de Moodle. NO afecta para nada a los contenidos que hayas introducido (no traduce los contenidos). Si no fuerzas un idioma concreto cada usuario será libre de elegir el que le sea más conveniente siendo esta la opción seleccionada.

## **3.3 Generalización de los foros como formas del aprendizaje colaborativo.**

Los foros son medios para publicar pequeños mensajes y mantener discusiones públicas sobre la información u opiniones publicadas. Además, tanto desde el punto de vista educativo en general, como del aprendizaje colaborati vo en particular, las posibilidades son muchas. La propia filosofía bajo la que se ha desarrollado Moodle (constructivismo social) ha intentado facilitar ese mencionado potencial.

En estos cursos diseñados todos los participantes<sup>23</sup> (profesores y alumnos) están suscritos a este foro, lo que significa que, además de poder ver los mensajes conectándose vía Web, recibirán una copia por correo electrónico. Además de este foro general, puedes crear cuantos foros adicionales se desee en el curso. La característica esencial de estos foros es que se mantiene un debate sobre un tema concreto, siendo calificables, así que se puede asignar una puntuación a la

 $^{23}$  Galicia García, Karla (2003). . Administración de comunidades de práctica: Personaliz ación y aprendizaje continuos... Consultado en feb, 12, 2004 en http://mail.udlap.mx/~is112417/Tesis/PropuestaFormal.htm [.](http://mail.udlap.mx/~is112417/Tesis/PropuestaFormal.htm)

participación en este debate y establecerlo como una actividad didáctica obligatoria en la realización de tu proyecto docente. En el caso del curso de Matemática Financiera se trae al debate lo concerniente a las tasas que estipula la Ley 73 del Sistema Tributario Cubano para la prestación de diversos servicios.

Para crear un foro, se activó el modo de edición y se va a la lista desplegable agregar actividad, para añadir el foro en el b loque temático que nos interese.

Automáticamente pasaremos a la página de configuración del nuevo foro. Veamos a través de la figura No.4 cómo configurar los diferentes parámetros que c ontrolan el funcionamiento de cada foro.

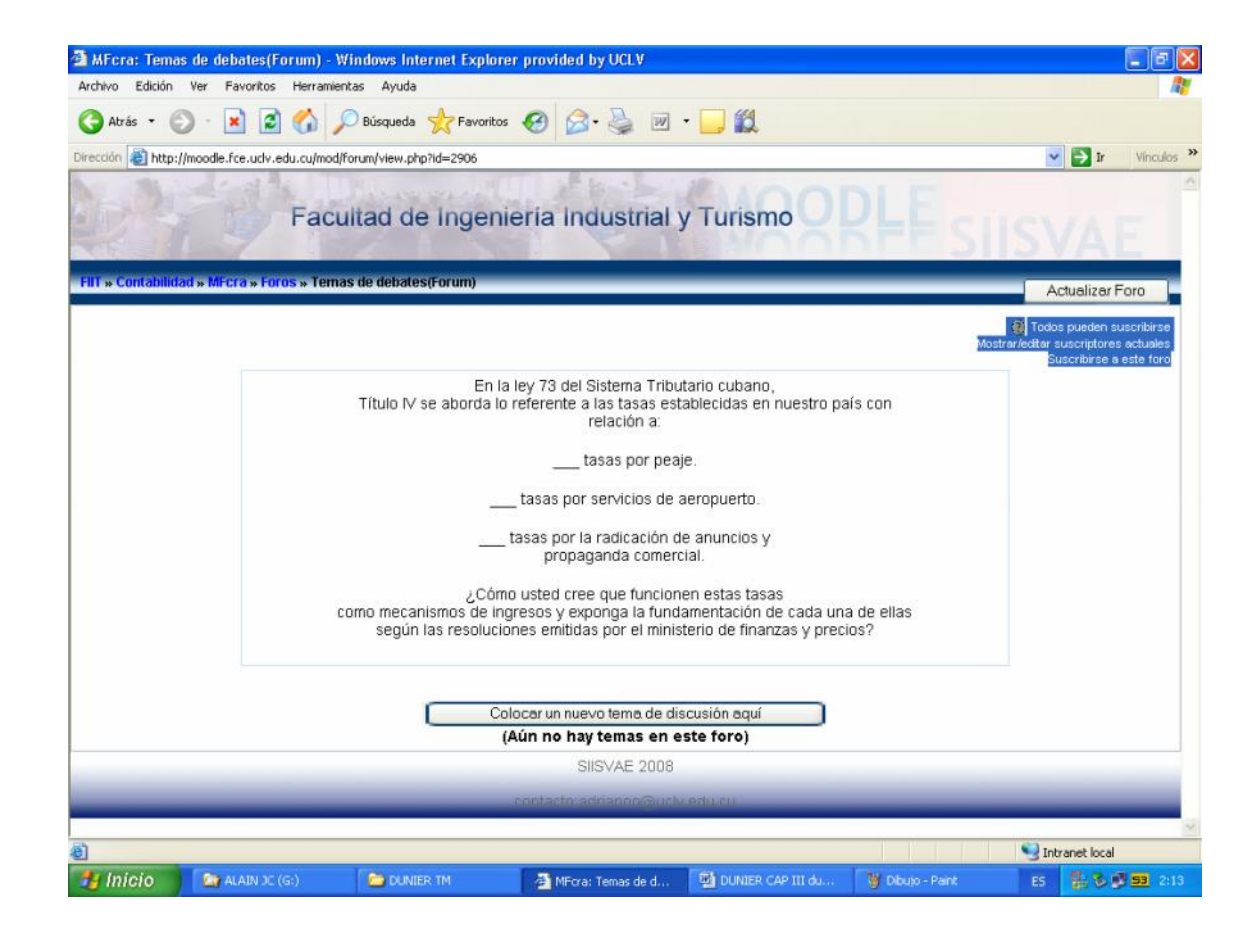

*Figura No.4- Configuración de diversos parámetros del foro de la asignatura Matemática Financiera - Fuente: tomado de la pagina Moodle propuesta.*

• **Nombre del foro**: Es el texto con el que se mostrará el acceso al foro en la página principal del curso. No debe ser un texto muy largo. Se pueden incluir marcas HTML explícitas para obtener efectos de texto. En este caso se utilizo la denominación *temas de debate*.

• **Tipo de foro**: Afecta al número de hilos de discusión que puede mantener el foro. Aunque existen tres opciones (debate sencillo, un tema por persona y foro de uso general) se escogió el debate sencillo porque sólo existe un único tema y un único hilo de discusión. Es adecuado para debates muy concretos, por ejemplo foros asociados a un tema particular del temario.

• **Introducción**: Es un texto descriptivo de la temática general del foro y su propósito. También debería contener unas breves instrucciones didácticas del uso del foro y del tipo de debates que se esperan en el mismo. Este texto puede utilizar estilos, efectos de texto, imágenes etc. Se puede utilizar el editor HTML para introducirlo, lo que significa que también se puede copiar-y-pegar desde un procesador de textos ofimática, conservando los estilos de texto.

• **Suscripción forzosa**: Cuando se está suscrito a un foro, se reciben copias de todos los mensajes del foro por correo electrónico. Aquí puedes establecer que todos los usuarios (no sólo tu) estén suscritos por obligación al foro. Por ejemplo, el foro de Novedades tiene esta opción activada para asegurar que todos reciben los anuncios. No obstante, debes usar esta opción con cuidado, si el foro es muy activo se generarán muchos mensajes de correo. Algunos usuarios pueden considerar que se les está sometiendo a correo abusivo. En general, no la actives si no tienes una buena razón.

• **Leer rastreo:** Los usuarios pueden realizar el seguimiento de mensajes leídos y no leídos en los foros y las discusiones. El profesor puede obligar a re alizar cierto tipo de seguimiento en un foro utilizando este ajuste. Existen tres posibilidades:

 Opcional [por defecto]: los estudiante s pueden activar o desactivar el seguimiento a su gusto.

Conectado: El seguimiento siempre está activo.

Desconectado: El seguimiento siempre está inactivo.

• **Tamaño de adjuntos**: Es posible adjuntar archivos binarios a los mensajes de los foros.

Aquí puedes limitar el tamaño de esos archivos u, opcionalmente, deshabilitar la posibilidad de adjuntar archivos.

• **Calificación**: Los foros de Moodle son calificables. Aquí puedes especificar si efectivamente quieres utilizar la posibilidad de evaluar y calificar los mensajes publicados por los estudiantes. Si activas esta opción la carga de trabajo sobre el servidor Web será mayor y puede que observes que el foro se ralentiza. Si efectivamente quieres usar foros evaluables, cabe especificar una serie de opciones:

**Usuarios evaluadores**: Los profesores obviamente pueden evaluar mensajes. Este parámetro controla si se permite que lo s estudiantes puedan evaluar los mensajes de sus compañeros (no hay auto evaluación).

**Escala de calificación**: Debes seleccionar una escala de la lista. En Moodle se pueden usar calificaciones en una escala numérica o bien escalas discretas. Más adelante te explicaremos como crear tus propias escalas.

• **Restricción temporal**: La posibilidad de evaluación no tiene por qué estar siempre activa.

#### **3.4 Edición del curso**

La edición de los cursos resulta de gran importancia, por lo que el detenimiento y cuidado en este punto debe ser extremo. El análisis se comenzara a través de las Lecciones.

*3.4.1 Lecciones*

A través de este recurso, el docente presenta el contenido de una forma flexible e interesante. Básicamente consiste en un grupo de páginas que suelen terminar con una pregunta y un número de respuestas posibles. Dependiendo de la respuesta escogida por el alumno, continúa a la página siguiente, regresa a la anterior o incluso salta a alguna otra específica. La navegación dentro de una lección puede ser simple o compleja, dependiendo en gran medida de la estructura del material que se está presentado. No obstante, las lecciones de Moodle son elementos que podrían ser tratados tanto como recursos, como actividades.

Para seleccionar la actividad "Lección", debemos elegir el icono que se encuentra indicándola, en el caso de Administración Operativa los ejercicios están montados por esta opción, donde al comenzar, el sistema muestra un texto explicativo del tema de la lección. Estos ejercicios forman parte de los ca sos de estudio que se orientarán por parte del docente en los encuentros, los cuales deben ser atendidos por los estudiantes para su posterior revisión.

Normalmente, tras un texto explicativo, el sistema te presentará una pregunta y la posibilidad de elegir una respuesta de acuerdo con lo anterior.

El tipo de pregunta puede ser múltiple opción, con unas o más opciones válidas, falsas y verdaderas, respuestas cortas, tipo numérico o de selección entre varias opciones. Una vez seleccionada la respuesta, Moo dle te dirá si la respuesta es correcta:

Si la respuesta es equivocada, te lo mostrará en la pantalla y lo más probable es que te pida que repitas la pregunta (esto depende del profesor), y si la respuesta es correcta, continuaremos con la lección.

Una vez que hayas contestado todas las preguntas correctamente, terminarás con la lección y ésta te dará la nota alcanzada.

#### *3.4.2 Cuestionarios*

Moodle nos ofrece la posibilidad de responder cuestionarios y, dependiendo de la configuración que se le de por parte del docente, se puede ver o no la respuesta correcta, un feedback en las respuestas que las explique, o incluso la calificación.

Del mismo modo existe la posibilidad de responder el cuestionario más de una vez y en otras ocasiones tendremos hasta un tiempo límite de respuesta.

Además, los tipos de preguntas disponibles son diversos: múltiple opción, falso/verdadero, respuestas cortas etc. En el caso de los cursos propuestos se usan todas indistintamente.

Para contestar "un cuestionario", seleccionemos la opc ión con el icono.

Una vez pulsado sobre el enlace correspondiente, el sistema nos mostrará la siguiente pantalla:

Si existieran intentos anteriores, éstos figuran en la pantalla con el tiempo consumido y la fecha de realización.

• **Opción múltiple:** Se le plantea un concepto o una descripción al alumno para que seleccione, de las múltiples opciones que tendrá, la o las respuestas correctas.

Dependiendo de la configuración de la pregunta, la misma puede ser de una única respuesta correcta, o de múltiples respu estas correctas. La pregunta debería indicarle el tipo de respuesta que se espera.

Introducción a la plataforma Moodle Aníbal de la Torre – 2006

• **Verdadero o Falso:** Se le plantea una afirmación al alumno quien deberá contestar si la misma es verdadera o falsa.

• **Numérico:** En este tipo de pregunta, se requiere que el estudiante introduzca un número como respuesta. Según la configuración de la pregunta, podría permitirse un margen de error en la respuesta, para ser considerada como correcta  $^{24}.$ 

Una vez finalizado el cuestionario oprimimos el botón " **Guardar respuestas**".

Es posible que el profesor configure el cuestionario para que percibamos las respuestas correctas y / o la nota del curso en el momento que terminemos la

<sup>&</sup>lt;sup>24</sup> Guerra. Mienert . "Especificaciones de Diseño de un Administrador de Cursos", Lautaro Guerra, Ivonne Mienert, Simposio Internacional de Sistema s de Información e Ingeniería de Software, Lima, Perú, 2003.
prueba. Cuando esto suceda, obtendremos la respuesta correcta resaltada en color verde y en la parte superior de la pantalla la nota obtenida.

### **3.5 Gestión de los contenidos para futuras mejoras a los cursos diseñados.**

De forma general en el modo de edición se puede modificar los contenidos del curso, asignatura o espacio, alterando las cajas centrales de contenidos. De nuevo, en el modo de edición aparecen toda una serie de nuevos iconos al lado de cada componente individual, que permit en ejecutar las diversas acciones sobre él. También aparecen sendas cajas con listas desplegables que permitirán añadir nuevos componentes al curso: recursos y actividades.

Basta seleccionar un tipo de módulos y se añadirá un elemento de esa clase al final de la lista de elementos del tema en cuestión. Automáticamente aparecerán los formularios de configuración del módulo seleccionado, para especificar las características concretas del recurso o actividad que se está añadiendo. Cuando se termine esta configuración se obtiene un nuevo elemento didáctico en el bloque temático, al final del mismo (se podrá mover luego). Las funciones, características y modo de uso de estos diferentes módulos didácticos se describen más adelante para cada tipo de módulo.

**Agregar recurso**: Esta caja contiene una lista desplegable de los mód ulos de Moodle que permiten manejar materiales hipertextuales. Selecciona uno y se añadirá al final del tema actual. Los recursos son textos, páginas Web o archivos binarios descargables (documentos PDF, presentaciones de diapositivas, programas ejecutables…)

**Agregar actividad:** Esta caja contiene una lista desplegable de los módulos de Moodle que permiten manejar actividades didácticas: cosas que los estudiantes tiene que trabajar y hacer, más que sólo leer y releer. Normalmente, las actividades son evaluables y reciben una calificación.

Además de esta caja para añadir componentes nuevos al curso, tendremos también una serie de iconos para manipular los componentes ya existentes. Veamos su función:

Pulsando en este icono < podemos cambiar cualquier parámetro del recurso o actividad que se trate. Desde el nombre con el que aparece listado en el bloque temático, a sus características internas de funcionamiento. La edición consiste en recorrer de nuevo los formularios de configuración usados al crear el elemen to, para repasar y corregir, borrar o añadir los cambios que creamos oportunos.

Obviamente, eso requiere conocer los detalles de funcionamiento de cada actividad.

Además de este icono, también puedes modificarlo cuando lo estás visitando. Una vez dentro de un recurso, se nos muestra un botón, arriba a la derecha, para su modificación:

- Permiten sangrar la lista de elementos did ácticos presentada en cada caja temática. Son convenientes para romper la monotonía de listas muy largas y darles una estructura lógica<sup>25</sup>.
- × Elimina completamente la actividad de que se trate, incluyendo los archivos (del profesor y de los alumnos) que pudieran estar asociados a la misma. El sistema pide confirmación. Se debe ser cuidadoso, ya que no existe una opción de deshacer o restaurar lo borrado. Si elimina accidentalmente una actividad compleja tendrá que rehacer todo el trabajo desde el principio.
- $\times$ Permiten controlar si un elemento es mostrado a los alumnos o no. El ojo abierto indica que el elemento es visible y los alumnos pued en entrar y trabajar con él. Si pincha en este icono, el elemento quedará oculto y se marcará con el ojo cerrado. El profesor o tutor, verá siempre el elemento en el modo de edición, pero no así sus alumnos. Pinchando en este icono el bloque se hace visible otra vez para los alumnos.
- 4 Permite mover el elemento en cuestión a un nuevo lugar en la lista de temas y actividades del curso. Cuando se pincha en este icono se modifica la ventana y aparecen una serie de cajitas marcadoras de lugar a lo largo de la lista de elementos del curso, en todos los bloques temáticos. Simplemente

 $^{25}$  Litwin (Coord.) Enseñanza e Innovaciones en las Aulas para el Nuevo Siglo. Ed. El Ateneo. Bs.As, 1997.

selecciona y pincha en el nuevo lugar que quieres que ocupe (en cualquier tema) el recurso que marcaste para desplazar , siendo insertado ahí.

#### *3.5.1 Reorganización de contenidos*

Además de los elementos individuales de recursos y actividades didácticas, de cara a facilitar a los alumnos el acceso a los contenidos, un profesor puede agrupar los mencionados elementos en lo que podemos llamar temas. Y éstos pueden ser reestructurados en cualquier momento.

Por regla general, existe siempre un tema 0, la primera del curso, destinada a elementos generales, comunes para todo el curso. El resto de los temas (tantos como se especifique en la configuración del curso) se numeran consecutivamente. En la configuración de un curso podemos asociar los temas con semanas reales del calendario si el formato del curso es semanal. Pero si el formato del curso es por temas, su significado puede ser diverso, dependiendo del diseño de la actividad, los temas pueden corresponder efectivamente a los capítulos de la documentación. No obstante, conviene tener en cuenta que si el curso resulta medianamente largo, tendrá una página Web muy larga hacia abajo y tus alumnos y tú mismo tendréis que estar continuamente desplazando arriba y abajo la ventana del navegador.

Un temario muy largo, se puede dividir en 4 -5 grandes bloques temáticos, y dedicar una caja a cada uno de estos bloques temáticos. En estas cajas se puede incluir enlaces a los textos y materiales de estudio, y también las actividades y trabajos asociados a cada tema que hayas diseñado para mejorar el aprendizaje de ese tema concreto. Alternativamente, puedes decidir dedicar unas cajas sólo a textos, lecturas y recursos materiales, y otras sólo a otro tipo d e actividades.

Por ejemplo una caja para los trabajos de revisión, otra para exponer relaciones de problemas a resolver, otra para reunir pruebas escritas ofrecidas a los alumnos. Las posibilidades de gestión de los temas son muchas y la limitación se cent rará, fundamentalmente, en la imaginación del diseñador instructivo.

Los temas pueden ser visibles por los alumnos o quedar ocultos a los mismos, sólo visibles para el profesor. Se puede ir construyendo y añadiendo recursos a un tema poco a poco y finalmente, cuando esté listo, activar su atributo de visibilidad para mostrarlo a los alumnos y que éstos puedan trabajar con él. Los bloques inactivos se indican por un sombreado gris. El bloque marcado como actual aparecerá en un color más intenso.

### **3.6 Virtudes adicionales a los cursos diseñados.**

Adicionalmente a las características mencionadas anteriormente, casi obligatorias para todo tipo de curso que se desee mostrar a través de la plataforma Moodle, los cursos de Matemática Financiera y Admón. Financiera Op erativa presentan otro grupo de virtudes o ventajas para el usuario que resultan de gran interés y provecho. Dentro de ellas y de forma especial podemos citar a:

- Glosario de términos más utilizados: esta opción es de gran relevancia para los estudiantes pues brinda un conjunto de nomenclaturas o términos económicos-financieros que no siempre son del pleno conocimiento de todos los inscritos. En el caso del curso de Admón. Financiera Operativa se definieron mas de 12 definiciones, las cuales se encuentran ordenadas alfabéticamente lo que agiliza la búsqueda ahorrando tiempo y esfuerzo al estudiantes. Para el ejemplo de Matemática Financiera se definió un total de 23 términos igualmente registrados alfabéticamente.
- Bibliografía: en cada curso se ha ubicado u na carpeta con toda la bibliografía que se considera básica y complementaria que puede ser consultada por los estudiantes. Esta bibliografía cumple con los requisitos de ser la aprobada nacionalmente en los planes de estudio y otros materiales que han sido elaborados por el claustro del colectivo de Finanzas y sitios reportados en Internet.
- **Calendario: se muestra en la parte superior derecha de cada uno de los** cursos, el calendario muestra a estudiantes y profesores las fechas de los distintos eventos que se desarrollan en el curso.
- **EU** Noticias Hoy: estas noticias están desarrolladas por el Grupo SIISVAE de la Facultad de Ingeniería Industrial y muestra noticias aleatorias , a través de

una base de datos, de los periódicos Granma, Juventud Reb elde y prensa Latina.

- E Frases de hoy: están desarrolladas por el Grupo SIISVAE de la Facultad de Ingeniería Industrial, y muestran frases expresadas por personajes celebres de la historia.
- Búsqueda Avanzada: permite al estudiante buscar contenidos con las palabras claves que se introduzca.
- **Administración: esta opción aparece por defecto y permite poder seleccionar** opciones dentro de una gama de variedades como por ejemplo profesor, copia de seguridad, entre otras.
- **EU** Mis cursos: esta opción aparece por defecto y permite op tar por otros cursos o ver los cursos propios.

De manera resumida se puede afirmar que según las reglamentaciones exigidas para este tipo de plataformas, los cursos diseñados cumplen con los requisitos de interactividad pues cuenta con:

- Programa de la asignatura
- Calendario para el desarrollo de la asignatura en el semestre
- Notas del profesor
- Principales textos y otros materiales de consulta disponibles en soporte magnético
- Guías de estudio para clases prácticas, seminarios y otras, caso de utilizarse
- Noticias de la asignatura
- Debates
- Evaluaciones para controlar el autoaprendizaje de los estudiantes
- Direcciones de Internet con información adicional sobre temas de la asignatura

 Control del acceso de los estudiantes a la asignatura. Registro de los resultados de las evaluaciones por la red.

## **3.7 Conclusiones Parciales**

- Se definieron los aspectos esenciales para el diseño y montaje de los cursos, enfatizando en sus características y formas de ambientación.
- Se identificaron y explicaron las o pciones escogidas para la Configuración de los cursos de forma tal que prácticamente sin la ayuda del sistema o del administrador le resulte sencillo el transito al usuario por estos cursos.
- $\div$  Al tener esta plataforma fines docentes, se delimitaron temáticas novedosas para las dos asignaturas las cuales se engranan en la opción de foro como temas de debate de carácter evaluativo.
- $\div$  Se definieron además cuestionaros a través de las opciones opción múltiple, verdadero y falso o numérico las cuales se caracterizan por poseer las respuestas correctas y / o la nota del curso.
- Se puede afirmar que según las reglamentaciones exigidas para este tipo de plataformas, los cursos diseñados cumplen con los requisitos de interactividad.
- De forma adicional se le han agregado a ambos un grupo de virtudes o ventajas para el usuario que resultan de gran interés y provecho como glosario de términos más utilizados en esta disciplina, calendario, frases de hoy, búsqueda avanzada, entre otros.

# **CONCLUSIONES**

Con la culminación de este trabajo investigativo se pudo arribar a las siguientes conclusiones:

- 1. El desarrollo y crecimiento de las economías basadas en el conocimiento (EBC) se ha convertido en la actualidad en un objetivo clave de la polític a económica que desarrollan los países más avanzados , donde las tecnologías de la información y las comunicaciones con la aparición de Internet constituyen la herramienta idónea para lograr la ínter conectividad que une a las personas de diferentes latitu des en un instante real.
- 2. El Ministerio de Educación Superior ha jugado un papel propulsor en el uso y generalización de las TICs, incluyéndolo en la nueva filosofía de trabajo de los nuevos modelos pedagógicos.
- 3. El uso y generalización de las plataformas interactivas (en este caso Moodle) constituye una alternativa de enseñanza cuya finalidad es la autogestión del conocimiento por parte del cursista, con las oportunas directrices del profesor que dirige y controla esta actividad.
- 4. La disciplina de Finanzas se ha insertado, recientemente, en el nuevo plan de estudios D que propone un nuevo modelo pedagógico, enfocado a la

semipresencialidad la cual no es más que la combinación del modelo tradicional de enseñanza-aprendizaje con uno nuevo auxiliado por herramientas virtuales en la transmisión de los conocimientos por lo que se ha decidido identificar plataformas Moodle para los cursos de dicha disciplina docente.

- 5. Las asignaturas Matemática Financiera y Administración Financiera Operativa se engranan en este proceso que requiere para el logro de su fin, del acceso a bibliografía idónea, actualizada, suficiente y disponible en manos de profesores, especialistas y estudiantes en general, dado el estado deficitario de textos y materiales en soporte duro.
- 6. Se definieron los aspectos esenciales para el diseño y montaje de los cursos, enfatizando en sus características, formas de ambientación, opciones escogidas para la configuración de los cursos de forma tal que prácticamente sin la ayuda del sistema o del administ rador le resulte sencillo el transito al usuario por estos cursos.
- 7. Quedaron reflejados y explicados los elementos novedosos para las dos asignaturas, por ejemplo la opción de foro como temas de debate actualizado y de carácter evaluativo. Se definieron ade más cuestionarios que cumplimentan el sistema de evaluación definido en plan de estudios a través de evaluaciones sistemáticas.
- 8. De forma adicional se le han agregado a ambos cursos un grupo de virtudes o ventajas que resultan de gran interés y provecho para los usuarios como por ejemplo glosario de términos más utilizados en esta disciplina, calendario, frases de hoy, búsqueda avanzada, entre otros.
- 9. Se puede afirmar que según las reglamentaciones exigidas para este tipo de plataformas, los cursos diseñados cumplen con los requisitos de interactividad a su vez que se consideran amenos, actualizados, sencillos y coherentes.

Una vez logrados los objetivos de trabajo propuestos se recomienda que:

- 1. Por su esmerada y actualizada revisión bibliográfica en los contenidos de los temas recogidos en ambas asignaturas puede ser usada como material de consulta a los profesionales y estudiantes de las ramas económicas y afines en cualquiera de las modalidades de estudio.
- 2. Dadas las virtudes que ofrece el uso de plataformas interactivas se recomienda su uso y generalización fundamentalmente en el proceso de Universalización de la enseñanza donde la semipresencialidad le ofrece su papel protagónico.
- 3. Continuar perfeccionando y actualizando tanto los contenidos informáticos como docentes de los cursos propuestos.

# **BIBLIOGRAFÍA**

- 1. A.W. Bates, Cómo gestionar el Cambio Tecnológico Ed. Gedisa-Barcelona (2001).
- 2. Area, Moreira. "Futuro imperfecto. Nuevas Tecnologías y desigualdades educativas" (1997), disponible en http:/www.ull.es/publicacion[es/atecingggedu/index.html](www.ull.es/publicaciones/atecingggedu/index.html)
- 3. Área Moreira (coord.) "Educar en la sociedad de la información". Editorial DESCLÉE Bilbao, España (2004).
- 4. Athabasca University, Theory and practice of online learning. Consultado en ene, 20, 2004 disponible en http://cde.ath[abascau.ca/online\\_booh](http://cde.athabascau.ca/online_booh) .
- 5. Burbules Nicholas C., Callister Thomas (2001) "Educación: Riesgos y Promesas de las Nuevas tecnologías de la Información". Ed. GRANICA , España, 2004.
- 6. Chavez, J.A. Actualidad de las Tendencias Educativas. --La Habana: Instituto Central de Ciencias Pedagógicas, 1999 .
- 7. Cabero Almenara J. & A. Duarte Hueros , Evaluación de medios y materiales de enseñanza en soporte multimedia. In Pixel-Bit. Revista de Medios y Educación, Nº 13: 23-45, 2000.
- 8. Colectivo de autores. Planes de Estudio para la carrera de Contabilidad, Cuba, 2007.
- 9. Dávila E.S, El aprendizaje significativo. Esa extraña expresión.. Contexto Educativo. Consultado en ene, 20, 2000, disponible en http://contextoeducativo.com.ar.
- 10.De Pablos Pons J.– Segura J. Nuevas Tecnologías, Comunicación Audiovisual y Educación. Cedecs Editorial. Barcelona , 1998.
- 11.EDUTEC/99 Las Nuevas Tecnologías para la Mejora Educativa. Editorial Kronos. Sevilla.Melendez, A. Informática y software educativo. Nuevas Tecnologías aplicadas a la Educación Superior # 2. ICFES y Pontificia Universidad Javeriana.--Bogotá, 2003.
- 12.Fontela, Marcos; Hellers, Nicolás; Mann, Armando; Podlesker, Chirstián; Subotovsky Santiago (2003). Mejores prácticas y re comendaciones para organizaciones Iberoamericanas. Consultado en ene, 20, 2004 disponible en htt[p://www.elearningamericalatina.com](http://www.elearningamericalatina.com) .
- 13.Fanaro M.A., M.R.Otero y A. Martínez. Hipermedia, aprendizaje signif icativo y enseñanza de las ciencias. En Revista Argentina de la Enseñanza de la Ingeniería, Nº 6: 7-14, 2003.
- 14.F.Weston y E.Brihan Fundamentos de administración financiera 10ma edición .McGraw Hill. 1993.
- 15. Galicia García, Karla (2003). . Administració n de comunidades de práctica: Personalización y aprendizaje continuos.. Consultado en feb, 12, 2004 en http://mail.udlap.mx/~is112417/Tesis/PropuestaFormal.htm [.](http://mail.udlap.mx/~is112417/Tesis/PropuestaFormal.htm)
- 16.Gewerc Barujel Adriana "Diseño de entornos de aprendizaje" Revista Virtual Quaderns Digital, 2002, disponible en www.quadernsdigital.com
- 17.Gewerc Barujel Adriana "Internet en las situaciones de enseñanza y aprendizaje" Revista Virtual Quaderns Digital, Nro. 28 Monográfico sobre Nuevas tecnologías , 2002, disponible en www.quadernsdigita[l.com](www.quadernsdigital.com)
- 18.Goodman, K. Reading, writing and written texts: a transactional Sociopsycholinguistic view. University of Arizona., 2004.
- 19.Guerra, Mienert ."Especificaciones de Diseño de un Administrador de Cursos", Lautaro Guerra, Ivonne Mienert, Simposio Internacional de Sistema s de Información e Ingeniería de Software, Lima, Perú , 2003.
- 20.Hiltz, S.R. "Impacts of college level courses vía asinchronous. Learning networks: Focus on students. Retrieved October 3, 1995 , disponible en www.njit.edu/Department/CCCC/VC/Papers/Asyn [c\\_Learn/Philly.html](www.njit.edu/Department/CCCC/VC/Papers/Async_Learn/Philly.html)
- 21.Herrera Batista, Miguel A. (2002). Las fuentes de aprendizaje en ambientes virtuales educativos. Revista Iberoamericana de Educación. Consultado en dic, 20, 2004, disponible en http://www.o[ei.org.](http://www.oei.org)
- 22.Jackson, Philip W. Práctica de la enseñanza. Editorial Amorrortu Bs. As. (2002), Kearsley, Greg (1997) The virtual Professor: A personal case study", disponible en http://[www.pignc-ispi.com/articles/distance/kearsley](http://www.pignc-ispi.com/articles/distance/kearsley-) virtualprofessor.htm#espanol
- 23.Litwin (Coord.) Enseñanza e Innovaciones en las Aulas para el Nuevo Siglo. Ed. El Ateneo. Bs.As(1997).
- 24.Martin, D], Moodle [sitio en línea]. Disponible en: htt[p://moodle.org](http://moodle.org) [Consultado: 25de mayo del 2006].
- 25.Rinaudo, María Cristina; Chiecher, Analia; Donolo, Danilo (2000). Las listas de distribución como espacios de interacción entre tutores y alumnos. Consultado en dic, 21, 2003, disponible en http://www[.](http://www.hum.unrc.edu.ar)hum.unrc.edu.ar.
- 26.Rinaudo, María Cristina; Chiecher, Analia; Donolo, Danilo (2000). Listas de distribución: mediadores para enseñar y aprender a distancia. Consultado en dic, 21, 2003, disponible en http://www.un.es.
- 27.Salomon, G.- Perkins, D. Globerson, T. Participating in the knowledge, 2002
- 28.Sancho, J. Millán L.M. (Comp.) Hoy ya es mañana. Tecnologías y Educación: un diálogo necesario. Cuadernos de Cooperación Educativa Nro.6. Ed. NCEP. Sevilla, 1995.
- 29.Tiffin, T. Rajasingham, L... In search of the virtual classroom. The education in the society of the information. Paidós. Barcelona, 2001.
- 30.TECNONEXO (2003). Mejores prácticas y recomendaciones para organizaciones Iberoamericanas Elearning. Consultado en nov, 12, 2004 , disponible en http://ww[w.elearningamericalatina.com](http://www.elearningamericalatina.com) .
- 31.Tully, Claus. "Los jóvenes y las nuevas tecnologías" Rev. Propuesta Educativa año 6, nº 10, 2003.
- 32.Zapata Miguel. Internet y educación Contextos de Educación N° 8 UNRío Cuarto-Córdoba-Argentina, 2005.